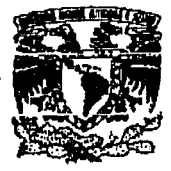

**WonomA** BE mr.r.una

UNIVERSIDAD NACIONAL AUTONOMA DE MEXICO DIVISION DE ESTUDIOS DE POSGRADO  $\mathfrak{S}$  $2c_1$ 

 $01179$ 

**INVERSION DE DATOS SISMICOS USANDO TECNICAS DE** RECONSTRUCCION TOMOGRAFICA

> E S I S S MAESTRO EN INGENIERIA  $P_{\cdots}$  R. S T ٨ E N **ARTURO** MALAGON **MONTALVO**

**TESIS CON** México, D.F. **FALLA DE ORKEN** 

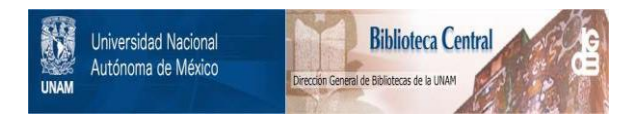

# **UNAM – Dirección General de Bibliotecas Tesis Digitales Restricciones de uso**

# **DERECHOS RESERVADOS © PROHIBIDA SU REPRODUCCIÓN TOTAL O PARCIAL**

Todo el material contenido en esta tesis está protegido por la Ley Federal del Derecho de Autor (LFDA) de los Estados Unidos Mexicanos (México).

El uso de imágenes, fragmentos de videos, y demás material que sea objeto de protección de los derechos de autor, será exclusivamente para fines educativos e informativos y deberá citar la fuente donde la obtuvo mencionando el autor o autores. Cualquier uso distinto como el lucro, reproducción, edición o modificación, será perseguido y sancionado por el respectivo titular de los Derechos de Autor.

# CONTENIDO

# RESUMEN **INTRODUCCION**

### CAPITULO I

### l. TOMOGRAFIA SISMICA

- l. Antecedentes
- 2. Principios Básicos
- 3. Proceso de Adquisición de Datos
	- l. Superficie a Pozo (P.S.V.)
	- 2. Pozo a Pozo (Cross Hole)
- 4. Trazado de Rayos

l. Cubrimiento del trazado de rayos

- 5. Tomografia de Tiempos de Tránsito
- 6. Tomografia de Atenuación

### CAPITULO II

### l. INVERSION TOMOGRAFICA

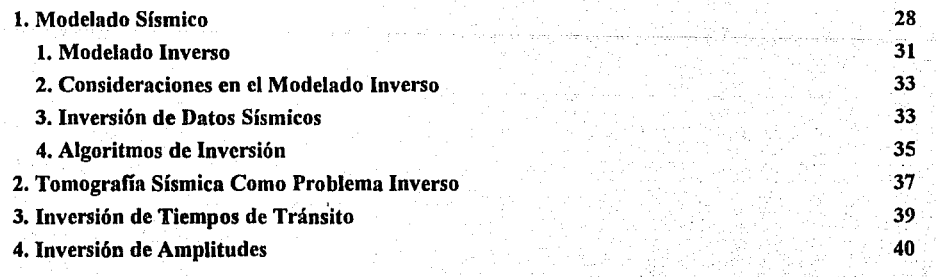

1 2

4

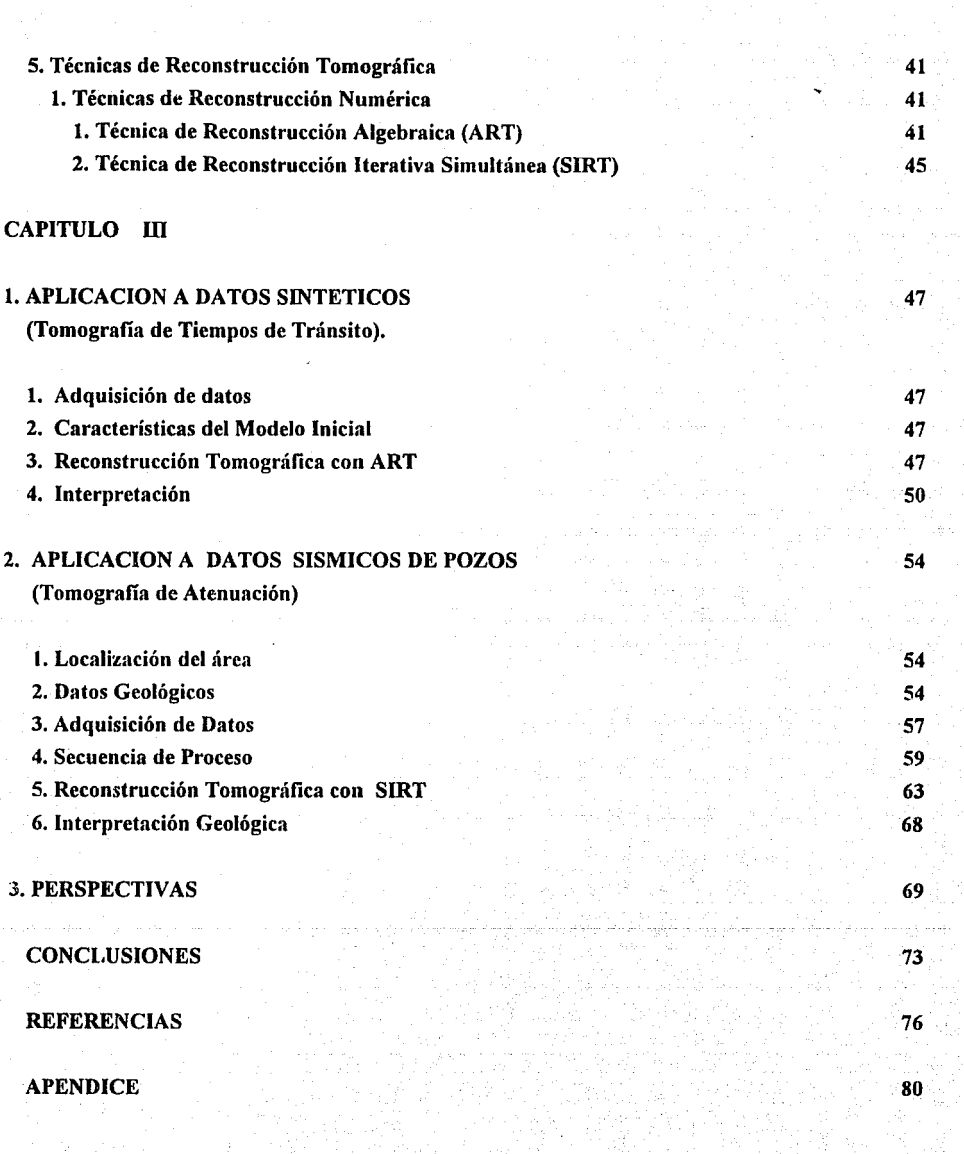

### *RESUMEN*

*La Tomograjla es rma técnica usada comúnmente en* la *medicina para crear imágenes del interior del cuerpo humano. Este concepto se ha aplicado* e *implementado en la sismolog/a, como una herramienta útil para el exploración. La Tomogra.fla Slsmica tiene como objetivo desarrollar la metodo/og/a requerida para lograr la reconstmcción de imágenes basadas en inversión de datos y representar caracterlsticas.flsicas en el subsuelo.* 

*En este trabajo se presentan algunas iécnicas y métodos tomográficos de inversión para la reconstrucción de imágenes del subsuelo, y lograr la representación de parámetros slsmicos como la distribución de velocidad a partir de observaciones del tiempo de tránsito y la*  atenuación sismica por medio de la inversión de la amplitud de una señal propagada a través del *medio entre dos pozos, as/ como el poder resolutivo de los métodos y la importancia de la geometría en la adquisición de datos. Estas técnicas se basan en el trazado de rayos para generar* rm *sistema de ecuaciones, en donde el nrímero de incógnitas a resolver está determinado por la cantidad de pixe/es en que se haya discrelizado el medio. La discrelización depende del cubrimiento, si este número es pequeF!o la imagen reconstruida será de baja resolución y*  representará sólo las características más generales, pero si es grande, *implicará obtener una imagen más resolutiva que permita observar más detalles de la estnictura geológica.* Si *se tiene parte del modelo que no son cubiertos por rayos, tendremos un cierto grado de indeterminación en*  el sistema. En este caso podremos introducir un factor de amortiguamiento para reducir la *influencia de la parte bajo determinada.* 

*Se usaron dos técnicas de inversión numérica para la reconstrucción de imágenes como son : la Jécnica de reconstrucción algebraica (ART) para* rm *modelo sintético usando la metodologíu para tomogrqfla de tiempos de lránsilo y la técnica de reconstrucción //erativa*  simultánea (SIRT) usando el método de tomografia de atenuación, con datos reales de pozos *obtenidos de* rm *experimento realizado en un campo petrolero ubicado en el estado de Texas, E. U.A., obteniéndose tomogramas con resu//ados muy satisfactorios que permiten conocer de una forma más precisa y detallada la estructura interna del subsuelo y por lo tanto la resolución de estos métodos de inversión, ya que es de suma importancia para analizar el comportamiento de*  reservorios, sus condiciones, estimación de profundidades, etc.

### **JNTRODUCCION**

*EL gran ritmo de consumo de los recursos naturales hace temer su agotamiento en un futuro no muy lejano. Los esfuerzos se centran hacia el descubrimiento y explotación de nuevos yacimientos, en donde la geofisica ocupa un lugar destacado y no tan sólo en relación con el* petróleo, sino también en la localización de depósitos minerales. La aplicación de este esfuerzo exploratorio es costosa y dificil, ya que las fuentes más ricas han sido ya descubiertas, explotadas *y agotadas, o se encuentran ya en proceso de serlo. Los recursos naturales han sido cada vez más buscados aclllalmente en lugares más d!flctles y distantes y muchas veces a mayor*   $profundidad.$ 

*En consecuencia, se requiere perfeccionar y aplicar técnicas avanzadas que aumenten la* ~ficiencia *en la brísq11eda de recursos naturales. Por lo expuesto anteriormente,* e.1· *necesario implementar nuevos métodos desde la adquisición de datos para desarrollar un sistema que pueda ser determinante para la localización de estmcturas en regiones importantes en áreas de interés*  exploratorio. Tales técnicas pueden tener grandes ventajas sobre los métodos actuales, para la *localización de recursos naturales (Petroleros y mineros).* 

La Tomografia Sismica es una técnica poco conocida en la Exploración Geofisica en *México y se encuentra aún en desarrollo, ésta puede cumplir con las expectativas planteadas en el*  párrafo anterior. Su objetivo es construir una imagen de las propiedades de un cuerpo, utilizando *observaciones del campo de onda (.1·eflalel), las cuales han pasado a través de éste. Se basa en utilizar tiempos de viaje o amplilud, correspondientes a las d!férentes trayectorias de las ondas elásticas, para encontrar la distribución de parámetros como la velocidad de propagación de la energía sísmica, o las características de la atenuación, que están en.fimción de las propiedades de las rocas, permitiendo as/ obtener un modelo más real del subsuelo. En sismología de exploración puede ser aplicada a estudios de : superficie a pozo (P.S.V.)* , *pozo a pozo (cross-hole), difracción*  $\dot{v}$  refracción.

*En Tomogrqf/a Sismica es necesario realizar un trabajo en donde se presenten la metodología y técnicas básicas, q11e puedan ser de mayor 11tilidad para aplicarse en trabajos .fi1turos en México. La necesidad de estimar mayor información de los datos sismlcos con alto nivel de resolución, se hace cada d/a más Importante en la exploración slsmica, debido a que las*  demandas de energéticos son mayores y los yacimientos son más difíciles de explorar.

*Actualmente en México ha empezado a establecerse como 11na técnica más en la exploración. A partir de 1991* se *inició en el Jnsti/1110 Mexicano del Petróleo 11n proyecto de investigación sobre Tomografia Sismica dirigido a la aplicación de P.S.V. (Perfil Sismico* Vertical), desarrollándose la paqueterla correspondiente a dos técnicas de inversión de datos.

*Actualmente existe un mayor interés en el conocimiento de estmcturas geológicas complejas, por lo tanto es necesario utilizar estas técnicas y métodos q11e pueden resolver variaciones laterales de velocidad q11e permiten observar cambios litológicos en una capa, fallas,*  formaciones salinas, reservorios de hidrocarburos, etc. Las técnicas convencionales de la *exploración sismica no han sido capaces de resolver los detalles finos de un medio más allá del límite de resolución determinado por el contenido de frecuencia de la señal, debido a que la adquisición de datos se realiza con fuentes y detectores en superficie, por lo tanto la energla sufre* una alta atenuación de frecuencia al atravesar las capas someras intemperizadas.

La metodología planteada para la tomografia sismica se ha establecido en tres etapas a *seg11tr:* 

*a) Adquisición y procesado de datos* . *Consiste en la metodo/ogla de levantamiento de campo; parámetros del modelado, para generar los datos observados y en la ident(ficación de tiempos de tránsito o amplitudes de la .wflal slsmlca.* 

*b) Modelado directo. Consiste en obtener la solución del problema directo a través de la formulación de las ecuaciones de tiempo de tránsito y amplitudes para el trazado de rayos.* 

*c) Solución del problema Inverso. Consiste en determinar la solución de las ecuaciones de los tiempos de t1·ánsilo y amplitudes para la estimación de los modelos de velocidades actualizados y aten11ación slsmica, respectivamente.* 

*Este proceso tomográ,flco puede usarse para determinar las propiedades de un medio entre*  dos pozos, incluyendo la lentitud (reciproco de la velocidad) y el coeficiente de atenuación, con la *finalidad de estimar imágenes con alta resolución y representar estructuras reales del subsuelo, planteándose como los objetivos principales de este trabajo.* 

# *CAPITULO I*

## *l. TOMOGRAFIA S/SMICA*

### *J. Antecedentes.*

*La palabra Tomograjla literalmente sign{fica "gráfica del corte de un objeto" (Lines, 1991). El término Tomograf/a* .fiie *primeramente 11sada en el campo de la medicina para crear*  imágenes del cuerpo humano, denominada Tomografia Médica (Stewart, 1990). Está técnica ha *tenido 11n gran éxito en dicha área y se ha desarrollado a pasos acelerados hasta lo q11e hoy se conoce como Tomogrc¡f/a Axial Comp11tarizada (I'AC), la cuál ha cvol11cionado a la medicina permlliendo diagnósticos exitosos .* . *El aparato q11e se llliliza es el tomógrc¡fo computarizado llamado scaner, por basarse en el principio del sean, o barrido exploratorio de 1111 objeto (Ftg. 1.1).* 

*Las técnicas de reconstrucción de las estructuras internas de* 1m *objeto no es*  verdaderamente una técnica nueva, el matemático Johan Radon (1917), descubrió la teoría básica *para la Tomogrc¡f/a, p11esta en práctica hasta princlpio.1· de los aflos 60's, al ser aplicada al problema de reconstruir imágenes en medicina. Demostró la posibilidad de la reconstrucción tridimensional de 11n objeto a partir de 11n j11ego in.finito de todas sus proyecciones. En aq11e//os tiempos no pasó de ser una.fantasía matemática ya q11e para la ejec11ción del cálculo sin la ayuda de las act11ales computadoras h11biese sup11esto* 1m *trabajo de meses lograr la reconstrucción de un objeto relativamente sencillo (Manchón, 1982).* 

*El sistema 11sado para el proceso de datos en Tomogrc¡f/a Médica es un método iterativo, que en la act11alidad, prácticamente no se emplea y se utilizan, en cambio, los métodos indirectos como son: la convolución y retroproyección, basados en calcular los coejlcientes de la transformada de Fourier, ya que permite 11na gran velocidad en el cálculo.* 

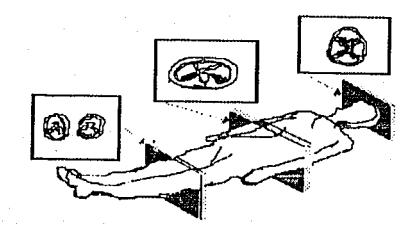

# FIG. I.1. Tomografía Axial Computarizada (TAC).<br>(Stewart, 1990).

*5* 

Чò,

 $\sqrt{3}$ 

zi,

à.

*Como elemento, se utiliza un.fino haz de rayos* X: *con una determinada energla constante, a la que se llama radiación primaria. Las e.1·tnict11ras atravesadas por es/a radiación ahsorhen 1111a canlidad de radiación que es proporcional a su coe.ficienle lineal de atenuación. la radiación que /rasposa al objelo es siempre de menor energia que la radiacir'm primaria* y *se llama*  radiación atenuada (Fig. *1.2). Para la reconstrucción de un objeto este se divide mediante una cuadricula, o elemen/os denominados PIXELES (Fig. 1.3), que es la abrevialllra de Piclure elemenl, es decir, e/emenlo de represen/ación, y su lamaffo es proporciona/ al número de la matriz empleada (Manchon, 1982). Para ello se utiliza* 1111 *sislema de abscisas y ordenadas. En Tomografia Axial Computarizada (CAT), se inicio usando matrices de 80 X 80 elementos* y *ac/ualmenle se trabaja con matrices desde 160 X 160, hasta más de 500 X 500. Para Tomogrqfla*  Sismica se usan matrices aún mayores que están en función del trazado de rayos.

La reconstrucción de imágenes del subsuelo ha sido para la exploración geofisica el *problema a resolver. Muchos han sido los mélodos de.rnrrollados basados en la medición de*  diferentes campos como el magnético, gravitacional, de ondas acusticas-elásticas, etc.

*Aclualmenle en el área de la exploración se ha iniciado la reconstrucción de imágenes a*  partir de señales sismicas, que pueden ser desplegadas en dimensiones de centimetros a metros, *mien/ra.1· que las imágenes médicas son en millme/ros. Además de que los medios geológicos son d!frac/ivos, en el caso de rayos x, el medio se comporla no difractivo. /'or lo lanlo los prohlemas geo.f/sicos generalmenle implican* 1111 *mayor grado de dificultad y* mí *mismo* 1111 *mayor e.¡fi1erzo en la solución del problema.* 

#### *2. Principios Bdsicos.*

*El principio en el cuál se basa la Tomowafla Sismim de Transmisión es análogo al siguienle ejemplo: Si se liene 1111a.fiu:nte de rayos* X: *un objeto* y *un reccplor (/i'ig. 1.4). En/onces*  se genera una energia con la fuente, que se propaga a través del objeto hasta el receptor, encontraremos que el receptor mide la energla de atenuación del rayo X a lo largo de la */rayectoria de propagación (integral de atenuación) denominado proyección.* 

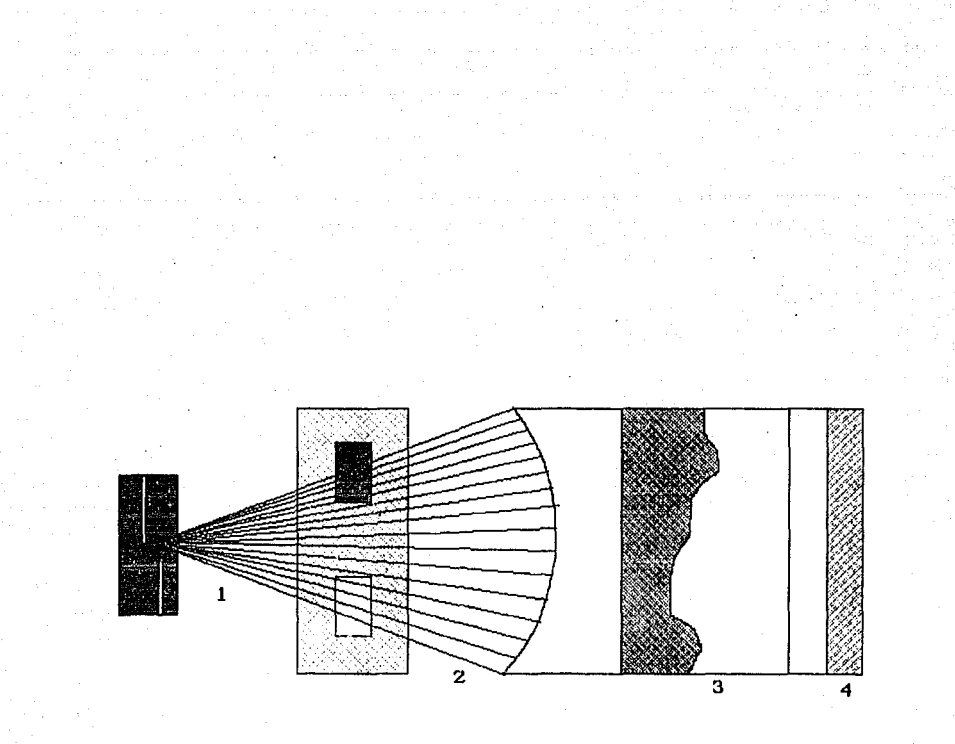

FIG. I.2. Trazado de rayos para tomografía médica coputarizada (TAC). 1. Transmisión de rayos, 2. Atenuación de rayos, 3. Seflal analogica, 4. Seflal numérica o digital. (Manchon, 1982).

7

ra several de la Talente de

Washington and the control of the Control for the Control of the Control of the Control of the Control of Termin

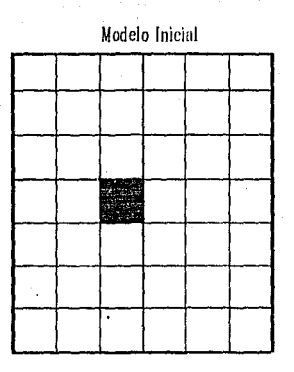

FIG.I.3. Modelo inicial considerando un medio discretizado en pequeñas celdas o pixeles. (Manchón, 1982).

8.

V).

 $\label{eq:1} \begin{array}{ll} \mathbf{y} & \mathbf{y} & \mathbf{y} \\ \mathbf{y} & \mathbf{y} & \mathbf{y} \end{array} = \begin{array}{ll} \mathbf{y} & \mathbf{y} & \mathbf{y} \\ \mathbf{y} & \mathbf{y} \end{array}$ 

1972 - De State e Santa (d. 1919)<br>1984 - Paris, Alfred e Santa (d.

er i Japanese<br>Stadio

anistal legislogia (1891)<br>Alian Maliya

राण पर।<br>जनसङ्ख्या

12월 12일<br>12월 12일

(AA) x 30 x 30 (AA) 67 (

**本身長 高学** 

y. V

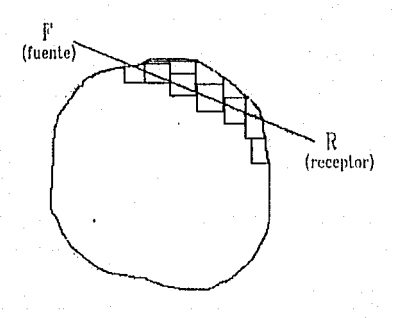

FIG. I.4. Geometría de transmision de un rayo a través de un objeto (Stewart, 1990). l,

وفيهم المستورة الأفراد<br>والمستورة المستورة الأول

Ranch and Charalter Carrier and London and Lanch and Lanch and Carrier Contact and

unia k

La medición de las proyecciones es el problema directo. La reconstrucción Tomográfica o *imagen (tomograma), es el problema Inverso y consiste en asignar la atenuación total del rayo X a lo largo de cada punto de la trayectoria. Por ejemplo una zona de atenuación es una sombra (retroproyección) dentro de la trayectoria. !J!ferentes valore.1· de retroproyección para varios <i>angulos al sumarse, definen mejor las imágenes o tomogramas.* 

*En el caso de lo exploración slsmica, los tiempos de tránsito o amplitudes son consideradas como una proyección o suma de algunos valores (lentitud o atem1ación) a través de*  la trayectoria de los rayos originado por una energía. La geometría de la proyección de la *tomogrqfla de transmisión o la suma de las trayectorias de viaje.* 

### *3. Proceso de Adquisición de datos.*

*El objetivo principal de la exploración s/smica co11.1·iste en la representación de la estructura del s11b.rnelo. Normalmenle, en lo.1· métodos convencionales de exploración s/smica, la adquisición de datos se realiza 11tiliza11dofite111es de energla colocadas sobre o justo por debajo de la superficie, y grabando la energia refractada o reflejada por medio de detectores superficiales.* Una representación o imagen del subsuelo con alta resolución demanda el uso de señales de alta *frecuencia. Desafortunadamente, debido a la atenuación de alta frecuencia que las ondas sismicas s1!fren al atravesar las capas someras inlemperizadas de la fierra, los mélodos de slsmica de .rnper,f/cie no pueden resolver los detalles finos del medio más al/a del limite impuesto por el*  contenido de frecuencias de las señales registradas. Las señales sísmicas con más alto contenido *de ,frecuencia pueden ser grabadas si las filen/es y los detectores son colocados más*  profundamente que las capas fuertemente disipativas, haciendo posible la delineación de *variaciones de pequef'la escala en la velocidad o propiedades de atenuación del medio geológico (Bregman el. al., 1989).* 

*Por* lo *expuesto anteriormente se ha tenido la necesidad de establecer nuevas técnicas en tomogrqfla slsmica desde la adquisición de dalos (tablas l y 2). Las técnicas tomográficas que se*  han implementado han sido aplicadas generalmente en Tomografia de Transmisión (tabla 3), que combinadas con información de superficie se pueden realizar reconstrucciones con buena *resolución (Peterson et al., 1979).* 

JO

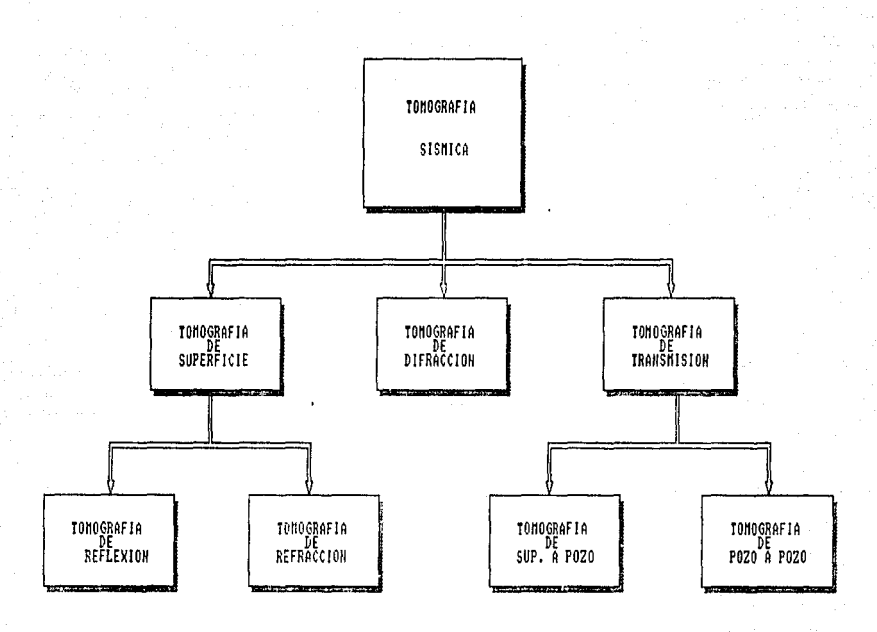

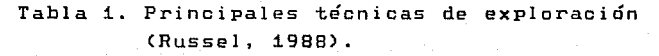

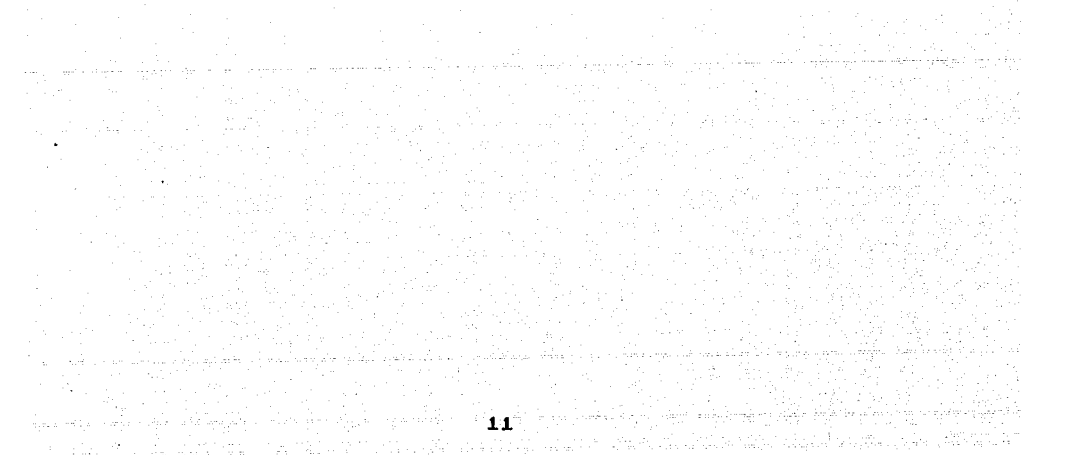

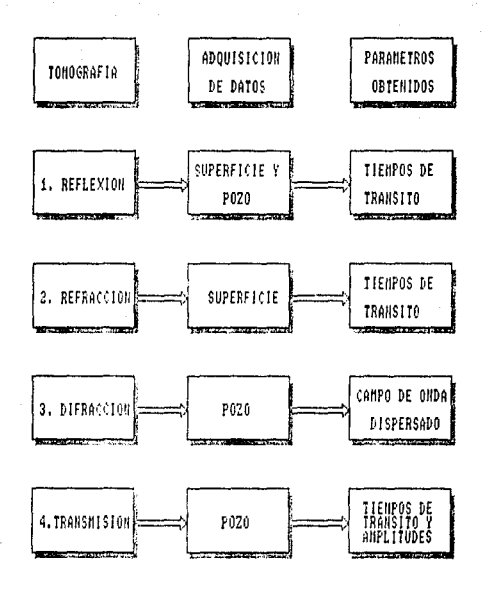

Tabla 2.Adquisición de datos y Parametros sísmicos obtenidos Tomografía con sísmica.

 $\sim 1.2$  .

 $\sim 10^3$ a një gritër

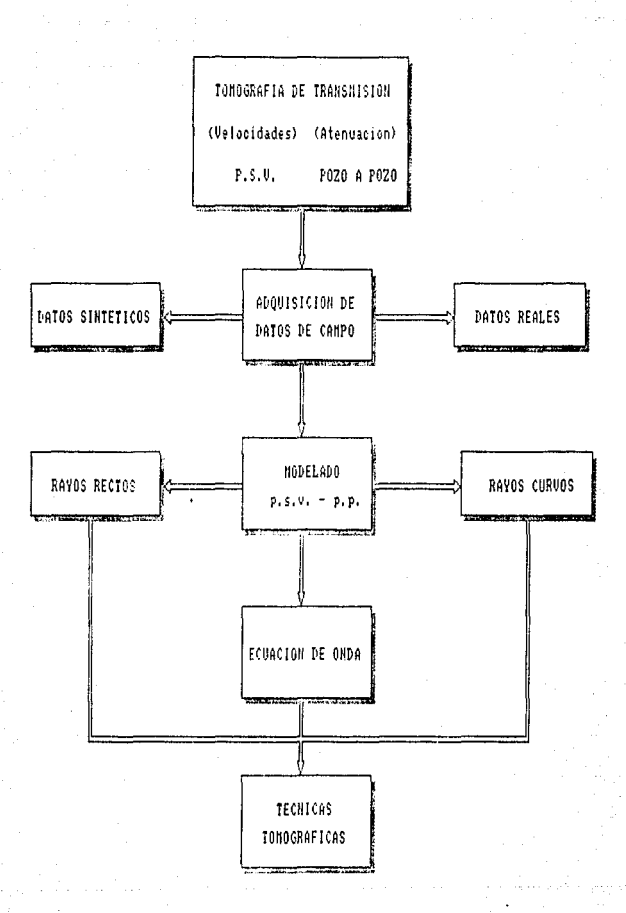

Tabla 3. Métodos de modelado **COMUNES**  $usados$ en Tomografía de Transmisión para P.S.V. y Pozo a Pozo.

> , why vanishes  $\omega_{\rm{CP}}$  $\mathbf{13}$

그리다 넘르우시 녹음한의

나 있고 내리고 있으니 아이에 서

A.

### *3.* J. *Geometrla Superficie a Pozo (P.S.* V.).

*La geometrla considerada para el P.S* V. *(Perfil Slsmico Vertical) .. consiste en colocar la*  posición de los receptores dentro del pozo y las fuentes en superficie (Fig. 1.5). El espaciamiento y la cantidad de fuentes y receptores son muy importantes para la reconstrucción de las imágenes *ya que la cantidad de rayos y por lo tanto las ecuaciones originadas dependen del número de*   $parses$  *fuente-receptor.* 

La forma de operación de este método es la siguiente: para una sola posición de la fuente, *un conjunto de tiempos de transmisión son grabados de acuerdo al número de posiciones sucesivas ·del receptor (o receptores) dentro del pozo. La fuente entonces es levantada a la siguiente posición y el procedimiento es repelido hasta completar 11n arreglo de tiempos de tránsito o amplitudes ("n" fi1entes y "m" receptores) q11e han sido generados. Los tiempos de tránsito o ampli111des serán entonces 11sadas para reconstruir 11na imagen del medio donde la cnergla se propagó.* 

### 3.2 Geometría Pozo a Pozo (cross-hole).

La geometria desarrollada para pozo a pozo (cross-hole), consiste en colocar una fuente *de energla acústica en el interior de 11n pozo. Se 11sa un cm¡junto de detectores ubicados en otro pozo (Fig. 1.6), para registrar el campo de onda transmitido a través del medio. Este proceso es repetido para varias posiciones de profundidad de fuente y receptores.* 

*A11nq11e se pueden presentar d((erenres eventos en los sismogramas, para el caso presentado en este trabajo se tomarán en c11enla únicamente los eventos transmitidos (arribos de ondas P directos) que p11eden ser utilizados para representar la distribución de velocidad de las ondas compresionales (V<sub>v</sub>), de la sección plana entre los pozos en cuestión, lo cual puede ser de gran utilidad para la Interpretación de la geológica del subs11elo.* 

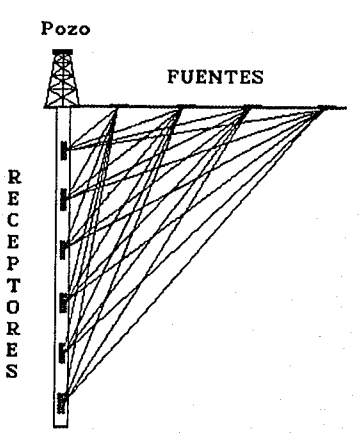

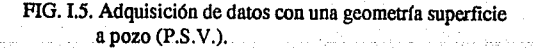

15

an Britain

hoo adaanka m

ha a Chi

风高

va h

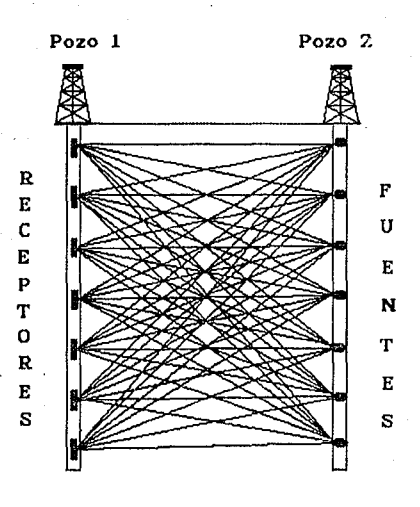

FIG.I.6. Adquisición de datos con una geometría Pozo a Pozo (Cross-Hole). ·

### *4. Trazado tle Rayos.*

*El lrazado de rayos consiste en encontrar los tiempos de arribo de cada rayo propagado a lravés de un medio de velocidades, entre las posiciones de fuente y receptor. Se requiere conectar* puntos que representan las fuentes emisoras de energla acústica en uno de los lados del modelo *geológico, con pun/os representalivos de los delec/ores, generalmcnlc localizados en el lado opuesto del modelo o en su superficie.* 

Contrariamente al caso de la Tomografia Médica, en Tomografia Sismica los rayos siguen *lrayectorias curvas definidas por el tiempo más corto de los puntos de tiro a los detectores, el cual* puede ser calculado resolviendo numéricamente la ecuación óptica de rayos descrita por la Ley de *Sne/I para /ransmisión.* La *calidad de la imagen Tomográ,fica depende en gran medida de dos .fac/ores imporlanles que son : la precisión de 10.1· liempos de arribo y el cubrimienlo de las lrayec/orias de los rayos en el medio.* 

*En m11chos casos la propagación de la energla a lravés de un medio, puede ser descrito*  por una integral o la suma de los parámetros del medio.

*En n11es/ro caso se consideró* rm *objelo o área de est11dio el cual ji1e dividido en elemen/os*  rectangulares o pixeles (Fig. *1.7).* La fiiente genera una energía que se propaga generalmente en *forma de rayo a lravés de los pixeles. El liempo de lránsito /ola/ del rayo, es la suma de las distancias del rayo q11e cn1za cada pixel, m11/tip/icado por el inverso de la velocidad (lentlllld) de cada pixel, claramente vemos q11e las variaciones laterales de velocidad, o anomallas dentro de las .formaciones (como safllración def/11ido.1), p11eden ser deleclados con Tomogrqfla, debido a q11e los tiempos de tránsito y las trayecloria.1· de la seflal, están en dependencia con las propiedades falcas del medio.* 

(I.J)

La expresión matemática que representa este fenómeno está dada por:

$$
t=\sum_{i=1}^N S_i l_i \quad ,
$$

*donde:* 

*I* = *tiempo de viaje de lafiienle al receplor. S*1 = *lentillld de la celda i-ésima (reciproco de la velocidad).*  / <sup>1</sup>*=longitud de la trayec/oria de la celda i(lh). N* = *Número de celdas atravesadas por el rayo.* 

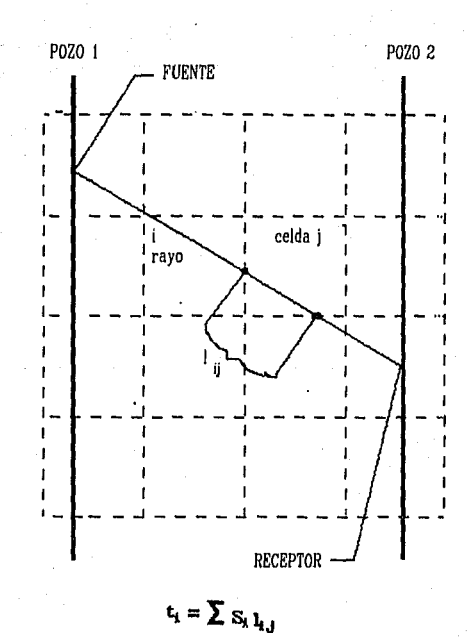

FIG. 1.7. Discretización geométrica de un medio entre dos<br>pozos (Dines y Lytle, 1979).

*Cada trayectoria de rayo Ja origen a una ecuación; ahora bien dependiendo del nlÍmero*  de receptores y fuentes, tendremos un equivalente de trayectorias de rayos transmitidos, lo que *forma un conjunto de ecuaciones que describen el fenómeno.* 

Resolver el sistema anterior para determinar la distribución de velocidades o atenuación *no es sencillo. Además, el número de incógnitas a resolver está determinado por la cantidad de pixeles en q11e se haya discretlzado el medio, pero además Ja discretización depende del cubrimiento, si este número es pequeflo la imagen reconstmida será de baja precisión y*  representará solo las características más generales, pero si es grande implicará obtener una *imagen más resolutiva que permita observar más detalles de la estructura geológica. Si se tiene parle del modelo que no son cubiertos por rayos tendremos 11n cierto grado de indeterminación en el sistema.* En *este caso podremos introducir 11n factor de amortlg11amiento para reducir la influencia de la parte bajo determinada.* 

*4.* J. *Cubrimiento del trazado de rayos.* 

La tomografia médica a diferencia de la tomografia sísmica tiene un cubrimiento total del *objeto en estudio de 360 grados (Fig 1.8).* 

Para la Tomografia sísmica existe un problema, ya que para algunas partes del medio no *habrá* s1~ficiente *cubrimiento de rayos dificultando por lo tanto, la constmcción de un sistema de*  ecuaciones bien condicionado. Por lo anterior es necesario analizar el aspecto de cubrimiento del *área en la c11al se pretende realizar la reconstnicción y establecer la relación q11e dicho cubrimiento guarda con respecto ·a la resol11ción de la imagen obtenida.* 

*La ventaja resultante de obtener 11n mayor cubrimiento del medio en estudio, consiste en obtener una mejor resolución tomográjica. Si un rayo que se propaga responde a las variaciones de velocidad en la dirección de propagación y cuando la apertura del conjunto de datos es limitada, el cubrimiento angular de los rayos pam alg11nas de las celdas en las que se ha discretizado al medio, es restringido. Si la apertura se incrementa, los rayos cnizan las celdas con 11na mayor diversidad de ángulos y la resolución de/ medio entre pozos se incrementa gracias a esta orientación multidlreccional (Hardage, 1992).* 

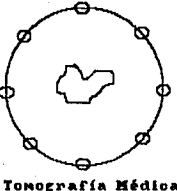

**ToMocrarfa Miidloa (oobeorotura 360•)** 

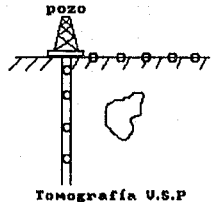

**ToMog:rafla U.S.P Coob•rtt:u11a J.oo•>** 

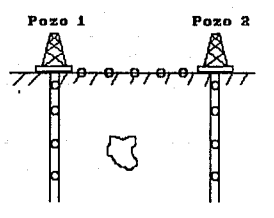

**ToMocraria Pozo a Pozo Ccoh•rtura 210•>** 

FIG. 1.8. Cubrinúento del trazado de rayos en Tomograffa Médica y Tomograffa sísmica (Hardage, 1992).

### *5. 1omografla de 1iempos de Trdnsito.*

La tomografia de tiempos de tránsito es un método apropiado para estimar estructuras de *velocidad slsmica a partir de los tiempos de arrihn (Pral/ el al., 1988). Este método se realiza po• 11na técnica iterativa de trazado de rayos req11iriendo grandes cálculos. Las ondas slsmicas son emitidas en un pozo y detectados en otro pozo o en .rnpei:ficie. IA Tomografla de tiempos de tránsito usa las relaciones entre tiempos de tránsito y lentitud (Comer and C/ayton, 1984). El tiempo de tránsito está dado por la siguiente relación:* 

$$
t = \int sdl \quad , \tag{1.2}
$$

 $(I.3)$ 

(1.4)

*donde:*  e.1· *el tiempo de tránsito de la.fiiente al receptor. di es la diferencial de la longitud del rayo.*   $s$  *es la lentitud de la trayectoria del rayo.* 

*Está ecuación no es lineal con respecto a s. Un sistema lineal se puede obtener por el uso de perturbaciones en* I *y s (Fawcel/ and Clayton, 1984).* La *ecuación 1.2, se puede escribir como:* 

 $\Delta t = \int A s \, dl$ ,

*donde:*  $\Delta s \, y \, \Delta t$  son las perturbaciones en la lentitud y tiempo de viaje, respectivamente. *di es la d/fcrencial de la longitud del rayo.* 

*Si el medio se discretiza en celdas, la ecuación l.3 se puede escribir como:* 

 $\Delta t_i = \sum S_j l_{ij}$ 

*donde: j es el numero de celda.*  1 *es el número de rayo. lv es la longitud del rayo i en la celda* J. *s¡ es la lentitud (inverso de la velocidad) . .1t es la diferencia entre tiempos de tránsito calculados y observados.* 

*El sistema de ecuaciones para obtener tiempos de tránsito se puede escribir como:* 

 $t^1 = S_1 l_1^1 + S_2 l_2^1 + \ldots + S_m l_m^1$  $t^2 = s_1 l_1^2 + s_2 l_2^2 + \dots + s_m l_m^2$ 

(l.5)

$$
t^n = s_1 I_1^n + s_2 I_2^n + \dots + s_m I_m^n
$$

*Este sistema se puede representar en.forma matricial de la siguiente forma:* 

 $\vec{t} = \vec{L} \cdot \vec{s}$  $t = L_s$  (*I.6*)

*Se realizó en el instituto Mexicano del l'etró/eo un progrmna en FORTRAN* 77, *para calcular los tiempos de tránsito (Mendoza y Ramlrez, 1992), en el c11á/ se establece el siguiente procedimiento.* 

J. *Definir un sistema de coordenadas para la malla de velocidad.* 

*2. Establecer las ec11aciones para cada rayo que conecta 1111a .fiiente, con* 1111 *conjunto de receptores.* 

*3. Cálculo de las coordenadas de intersección de cada uno de los rayos con las líneas verticales* y *horizontales de la malla.* 

*4. Ordenamiento de las* inte1:~ecciones *de manera ascendente para la coordenada x y cálculo de la distancia entre las intersecciones reordenadas.* 

*5. Cálculo de los Indices de las celdas de velocidad a través de las cuales el rayo se está propagando y el cá/c11lo del tiempo de tránsito parcial.* 

*6. Finalmente el tiempo de tránsito total de cada rayo se calcilla como la sumatoria de todos sus tiempos de tránsito parcial, a lo largo de cada trayectoria.* 

Este proceso se repite para cada una de las posiciones de la fuente. Posteriormente se realizará la *Inversión de los tiempos de tránsito observados, con alguno de los algoritmos de inversión que se explicarán en el caplt11lo siguiente.* 

### *6. Tomografla de Atenuación.*

*Los criterios usados en Tomografla de tiempos de tránsito, son también posibles de aplicarse en datos de amplitud y determinar la estructura de atenuación de un medio.* 

Un problema muy frecuente que se presenta en la sismologia de exploración, consiste en la *pérdida de amplitud que experimenta la sefla/ s/smica al transmitirse en el subs11elo. La energla*  sísmica en su camino de propagación es atenuada en grado variable por los siguiente factores.

*a) Divergencia esférica.- La energla s/smica se propaga en frentes de ondas que para 11n medio*  perfectamente isotrópico son esferas. *A medida que se expande la esfera del frente de onda la concentración de energla por 11nldad de* .mpe~ficie *o de densidad energética s11perficial, dismin11ye (Sheriff and Geldart, 1991). Como la amplitud de la energla captada por lo geófonos es proporcional a la ralz c11adrada de la densidad energética* supe~ficial *se puede demostrar q11e la amplitud de la energ/a s/smica dismin11ye con la /ongi111d del camino recorrido o sea con la profimdidad de/ reflector (Fig.* J. *9) .* .

*b) Aten11ación lnelástica.- La pérdida de energla esta relacionada con el tipo de material que* se *atraviesa y se traduce en 11na absorción selectiva de las altas frecuencias. Las altas frecuencias son más rápidamente absorbidas, que las .frecuencias bajas, resultando en* e/ *alargamiento temporal de la ondicula sismica y su consecuente pérdida de amplitud (Fig. 1.10)* 

*c)* R~flexlones *en las* inte~fases.- *En cada* lnte~fasc *atravesada, una porción de la energla incidente*   $e$ s de vuelta a la superficie *como reflexiones primarias y ocasionalmente múltiples. De ahí que a* medida que se avanza en profundidad disminuye la cantidad de energia transmitida.

*d) Dispersión de energ/a en inhomogeneidades.* 

*e) Conversión de ondas compresiona/es (P) en ondas transversales(S).* 

*De acuerdo a la teor/a de elasticidad, en un medio que obedeciera estrictamente a las*  ecuaciones elásticas, el sismograma que se obtendría al recibir en la superficie las ondas reflejadas y refractadas, consistiria en una sucesión de pulsos de diferentes amplitudes que dependería de las características de los medios que atraviesa la onda sismica (Fig.1.10).

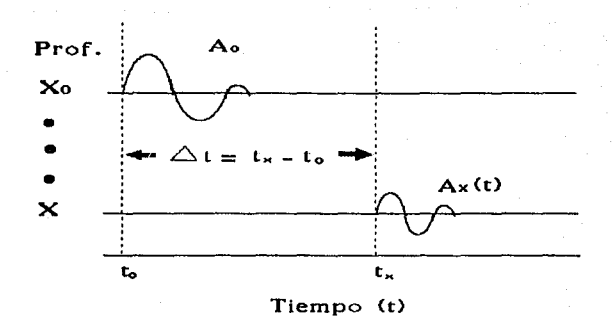

FIG. I.9. Esquema que muestra dos pulsos a diferente profundidad con variación de la amplitud (Hauge, 1981).

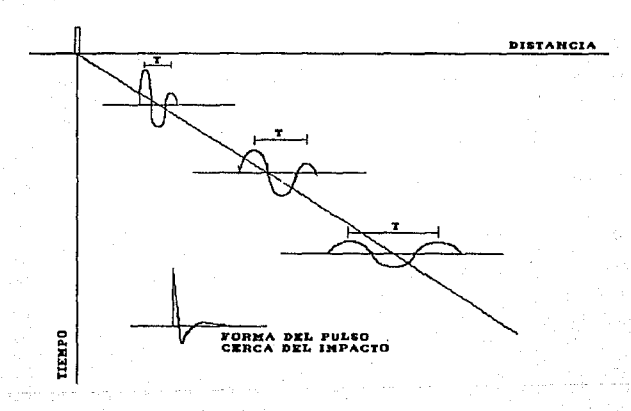

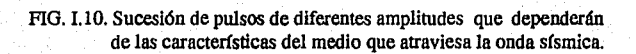

*En la práctica se ha encontrado que las ondas elásticas generadas por los impactos se* atenúan rápidamente al desplazarse del punto de impacto, con frecuencias aparentes del orden de *500 a 1000 ciclos/seg. cerca del punto de impacto, ohservándose q11c /a.frecuencia aparen/e de la onda disminuye cm¡forme aumenta el tiempo de cie.lp/azamiento.* 

*Diversos estudios teóricos y prácticos han demostrado q11e la Tierra tiene un espectro de*  absorción para las ondas elásticas, y que el pulso sísmico generado en el punto de impacto al *propagarse por la corteza de la Tierra, por efecto de la absorción, modifica su forma atenuando* las componentes de alta frecuencia convirtiéndola en una "ondicula" de forma característica y definida, que depende de la naturaleza del espectro de absorción de la Tierra..

*Los estudios que se han realizado sobre la atenuación de las ondas s/smicas en el subsuelo (Peterson et al., 1979; Ho-Liu et al., 1988; Ho-Liu et al., 1989), atribuyen la reducción de la amplitud a las caracterlsticas del medio q11e estas atraviesan, teniéndose una relación de amplitud de la siguiente.forma:* 

$$
A_i = A_0 exp\left[-\int \alpha(x, y) dl\right]
$$

*donde:* 

A, *es la amplitud observada.*   $A<sub>0</sub>$  *es la amplitud inicial.* 

 $\alpha$   $(x, y)$  *es el coeficiente de atenuación* 

*di es la d/fi!rencial de la longitud del rayo.* 

*El coeficiente de atenuación*  $\alpha$  (x,y) tiene la forma siguiente.

 $\alpha = \pi f / cQ$  [ nepers/longitud de onda]

*donde:*  ;¡ *es una contante* 

*f es la.frecuencia dominante de entrada.* 

*e es la velocidad de.fase para la componente de.frecuencia dominante. Q es e/factor de aten11ación.* 

Para el coeficiente de atenuación también se pueden usar unidades de decibeles/longitud *de onda.* La *relación entre a y* Q *es entonces.* 

 $\alpha$  (x,y) [db/ $\lambda$ ] = 8.686  $\Omega$ / $\Omega$  = 27.3/ $\Omega$  (1.9)

*donde:* 8.686 = 20 logio e es el factor para convertir decibeles en nepers.

 $(1, 7)$ 

*(LB)* 

*Los valores //picos de a en la tierra se encuentran entre el rango de* 0.1 *a* 1.0 *db!A (Farr, 1977).* 

*Por lo tanto la atenuación se puede medir usualmente por el factor* Q *de atenuación, definido como:* 

$$
Q=2\pi E/\Delta E
$$

*donde:* 

E *es la energla total eláslica de un ciclo de onda. t1E es la energ/a disipada por el ciclo de onda.* 

*La proyección de la ecuación l.* 7 *se define entonces como:* 

$$
P_k = \ln A_k / A_k = - \int \alpha(x, y) \, dt \qquad (I.11)
$$

 $(L10)$ 

 $(l.12)$ 

*(1.13)* 

Después de discretizar el medio en estudio, la integral de línea, se convierte en una suma *.finita* y *el problema se describe por un conjunto de ecuaciones lineales, dada por la siguiente relación:* 

$$
P_k = -\sum_{i=1}^l \alpha_j l_{ij}
$$

*donde:* 

*ly es la lon¡:ilud del rayo* i. *que penetra al pixel j j es el número de pixel es interceptados por el rayo i.*   $\alpha$  es el coeficiente de atenuación en el pixeles j.

*En notación matricial, la ecuación anterior se puede escribir como:* 

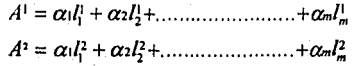

$$
A^{n} = \alpha_1 l_1^{n} + \alpha_2 l_2^{n} + \ldots + \alpha_m l_m^{n}
$$

En general la ecuación que define la atenuación total a lo largo de un rayo estará dado *por la siguiente ecuación.* 

$$
A_k = A_0 exp\left[-\sum \alpha_j l_{ij}\right] \tag{1.14}
$$

*Se estableció un programa en FORTRAN* 77, *para calcular las amplitudes, similar al realizado para tiempos de tránsito, el cual se da a continuación el procedimiento seguido.* 

1. La reconstrucción del medio (entre fuentes y detectores), se divide en una matriz de X y Y *celdas o pixe/es. A cada celda se le asigna un valor de factor* Q *(si se tienen datos sintéticos), de atenuación que puede ser constante.* La *tomografla slsmica puede traspasar la zona de intemperismo, por lo que se recomienda tomar valores de factor Q entre 100 y 300 para el modelo establecido.* 

2. Establecer las ecuaciones de las amplitudes para cada rayo que conecta una fuente, con un *conjunto de receptores.* 

*3. Cálculo de las coordenadas de intersección de cada uno de los rayos con las lineas verticales y horizontales de la malla.* 

*4. Ordenamiento de las intersecciones de manera ascendente para las coordenadas x y el cálculo de la distancia entre las Intersecciones reordenadas.* 

5. Cálculo de los coeficientes de atenuación en la celda por el cuál se propaga el rayo y se *calcula la amplitud parcial.* 

*6. Finalmente la amplitud total de cada rayo se calcula como la sumatoria de todos los*  coeficientes de atenuación obteniéndose la amplitud total, para cada rayo.

*Este proceso se repite para cada una de las posiciones de la fuente. Posteriormente se realizará la inversión de las amplitudes observadas. Adaptando Jos algoritmos de inversión desarrollados durante las fases* /, *11 y* **lll** *del proyecto de Tomogrrajla Sl'smica en el Instih1/o Mexicano del Petróleo (Ramirez, 199 I; Mendoza y Ramlrez, 1992; Mendoza et al., 1993).* 

# *CAPITULO JI*

## *l. INVERSION TOMOGRAFICA.*

*El proceso de inversión /omográ.fica, involucra el tratomiento de la solución de un sistema de ecuaciones algebraicas, el cual es grande y disperso; esto quiere decir que se manejan del orden de cientos o miles de ecuaciones simultáneas. El .fenómeno de dispersión se presenta en /omografla s/smica debido a que las ce/dos o pixe/es en que fiu: discretizado el medio, no son atravesados por todos los rayos, originando por Ion/o que Ja motriz de lrayectorio del sistema, conlenga uno gran cantidad de elementos iguales a cero ( Me11doza y Romlrez, 1992).* 

*La inversión Tomográftco se puede definir como un procedimiento sistemático, basado en*   $a$ lgoritmos que determinan parámetros de un modelo establecido, para describir adecuadamente *un medio geológico (Lines, 1988). La inversión de datos slsmicos se puede realizar usando cimlquiera de las lécnicas de reconslrucción, para determinar* w1 *modelo que minimice la diferencia entre los propiedades observadas y las correspondientes propiedades calculadas del*  modelo. Estas técnicas son especialmente importantes para la exploración en el estudio de *caracterlsticos geo/Óf:icas complejos." en donde las aproximaciones e11* 1-D *son claramente inadecuadas.* 

Se han usado reconstrucciones tomográficas para resolver diversos problemas de *Geqf/sica. Ñfuchos esludios han sido basados en inversión de datos slsmicos para determinar parámetros s/smicos como son la velocidad o la alcnuación slsmica (Fobia 4).* 

### **1.1. MODELADO SISMICO.**

*El modelado s/smico es una herramien/a que proporciona gran ayuda en la elapa de inlerprelación de los dalos slsmicos, especialme111e cuando se pre/ende identificar rasgos*  geológicos del subsuelo. Se pueden establecer dos formas de modelado sismico que son : modelado *direclo y modelado inverso (Tabla 5).* 

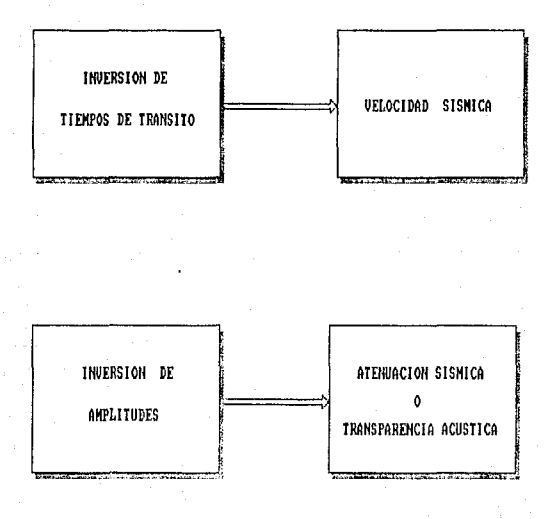

Tabla 4. Inversión de parámetros sísmicos para estimar el campo de velocidad atenuación sísmica.

∴ 29 L

an S

oga <sub>na</sub>g

an<br>Ang pangangangan na pangangan

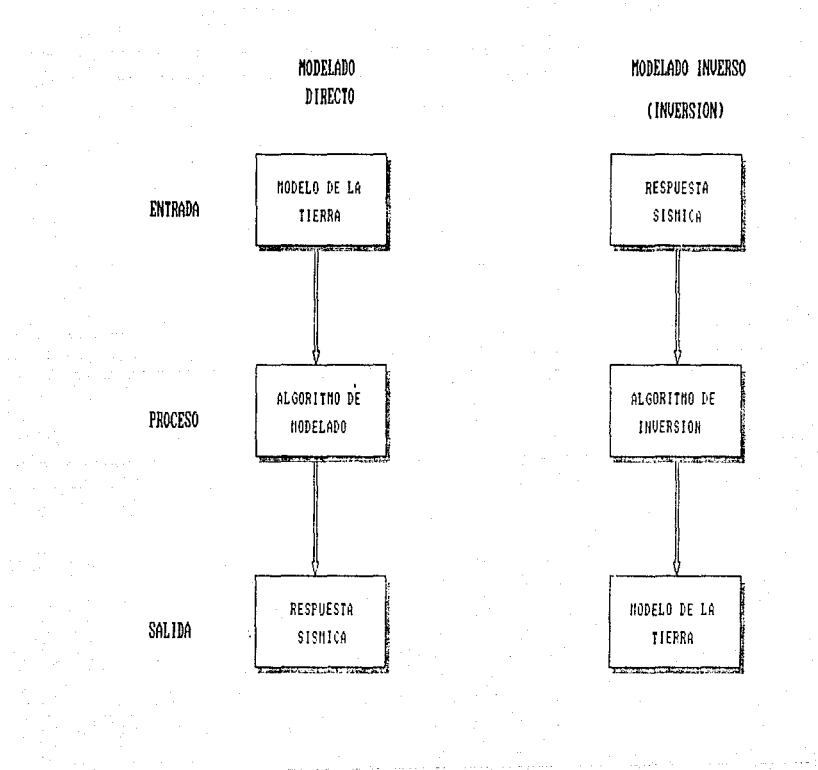

Tabla 5. Diagrama que muestra el proceso de modelado (Russel, 1988).

a band

Vita<br>Nati

ing yang biasa.<br>Waliofarika

¥.

УŠ

V

a North

1976.<br>대한민국의

ŵ

73  $\mathcal{F}_\alpha$ 

30 inana<br>Aleksana

La elección de cualquiera de estas técnicas depende de los objetivos, es decir, si se *emplean relaciones estratigráficas* ó *estnictura/es del subsuelo se puede modelar la respuesta sismica, por medio del modelado directo (Fig. I!.l). Si se usan datos observados en pozos o superficie es posible determinar parámetros de un modelo a partir del modelado inverso(Fig. 11.1). Estas dos técnicas de modelado son de gran importancia en un estudio sísmico del subsuelo al permitir establecer una correlación entre la respuesta slsmica y la distribución de parámetros de un modelo. En este trabajo se hará mención únicamente al modelado inverso, ya que es el proceso utilizado en Tomogrqfla S/smica para la reconstnicción de imágenes del subsuelo.* 

### *1.1.1. MODELADO INVERSO.*

*Uno de los principales objetivos de la sismologla de exploración es determinar las*  características internas de la tierra, a partir de datos recolectados en superficie o pozo.

*Actualmente existen métodos que permiten in.ferir caracter/sticas estratigrt!¡ficas y litológicas del subsuelo utilizando datos sis micos procesados e interpretados. El problema inverso, consiste en determinar propiedades estimadas, con los datos reales a fin de tener una mejor*  representación de la estructura del subsuelo y de los fenómenos físicos asociados con la *propagación de las ondas.* 

*Para el caso de un conjunto.finito de datos, se han desarrollado métodos de Inversión más elaborados. Por ejemplo, se tienen las siguientes métodos :* 

*l. Inversión de los tiempos de viaje de los rayos transmitidos a través del medio.* 

*II. Inversión de los sismogramas de reflexión registrados en la superficie.* 

lll. *Inversión de amplitudes para determinar la atenuación slsmica.* 

*Frecuentemente, se requiere de un gran número de parámetros para describir un modelo a detalle. No obstante, la incertidumbre de cada parámetro individual se Incrementa cuando aumenta el ntímero de parámetros por determinar, pero aumenta la resolución.* 

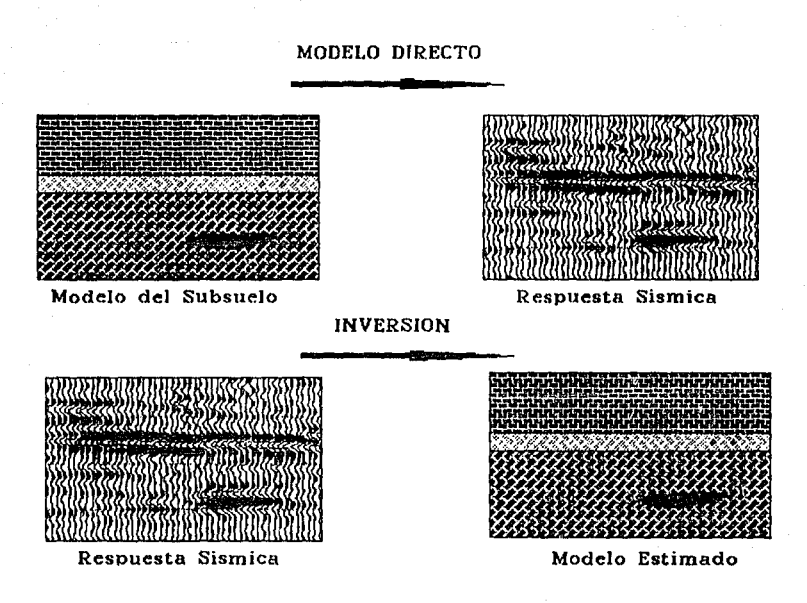

FIG. II.1. &quema que muestra los procesos de modelado directo e inverso (Lines,1988).
### *J.1.2. CONSIDERAL10NES EN EL MODELA/JO INVERSO.*

*En lm· algoritmos unidimensionales de inversión, el modelo de la tierra se tienen dos consideraciones: 1, que el medio es homogéneo y 2, es isotrópico. Como resultado de lo anterior, cualquier anormalidad introducida en los datos slsmicos, por* ~freto *de echado muy grandes o de*  estructuras complejas, provocaria una anomalia en la inversión de los datos sismicos. Cuando se *tienen modelado bidimensional (2-D). se puede considerar que el medio es homogéneo o heterogéneo* e *isotrópico o anisotrópico. En este tipo de modelado se cuentan con dalos o arreglos matriciales en dos direcciones(distancia x profundidad). Este tipo de modelado, se realiza a partir de 11n modelo geológico inicial* . *Se p11ede obtener un modelo muy próximo a la solución .final, cuando se dispone de una sección procesada. Una vez diseñado el modelo se asigna a cada capa 11na densidad o 11na velocidad de propagación de la onda compresiona/. Con este tipo de modelado*  se puede realizar interpretaciones litológicas tanto laterales como verticales, así como la *identificación de rasgos estnicturales de un medio geológico. El modelado para 3-D se pueden considerar las mi.l'lnas s11pnsiciones que para los casos anteriores, la diferencia estriba en que* se *manejan arreglos tridimensionales (X, Y, Z), por lo que el modelado en 3-D adquiere proporciones* enormes. En este trabajo se usará el modelado en 2-D, debido a que se cuenta con arreglos *matriciales ,en dos direcciones (X. Y), tanto en datos sintéticos como para datos reales.* 

#### J. *1.3. JNVERSJON DE DA TOS SJSMICOS.*

*Los métodos de inversión {I'ab/a 6) han sido empleados desde hace más de 20 mios. Sin*   $e<sub>m</sub>bargo, al inicio, los resultados obtenidos no eran del todo satisfactorios; esto se debia$ *principalmente, a la baja calidad de los datos sismicos. Actualmente, los sismogramas de reflexión presentan datos de mejor calidad y con la implementación de proceso numérico más avanzados y*  datos de pozos, es posible elevar el porcentaje de confiabilidad de las técnicas de inversión *slsmica, para generar modelos sintéticos.* 

*Mediante las técnicas de inversión propuestas por Backus y Gilbert (1968), es posible determinar parámetros como la velocidad de cada 11na de las celdas que constituyen el modelo; sin*  embargo, la solución arrojada puede no ser la más adecuada debido a la incapacidad que tiene esta técnica de precisar la localización de los cuerpos anómalos (de velocidad diferente a la de la *roca encajonante). por estar contenido dentro de una zona producida por la u¡f.uencia que ejercen las celdas anómalas en las vecinas. Está es una técnica de promediar el modelo (Menke, 1984). La extensión de estas zonas depende del ntímero de celdas anómalas y de la dislrlb11ción geométrica del sistema de trayectorias.* 

*Vázquez (1981), apoyándose en los trabajos publicados por Newman (1981), Dines y Lyt/e (1979), complementaron un algoritmo que resuelve la lomogrqf/a slsmica en.forma Iterativa y con 11na mayor velocidad de convergencia. Estas modificaciones hacen que el método iterativo presente las siguientes ventajas:* 

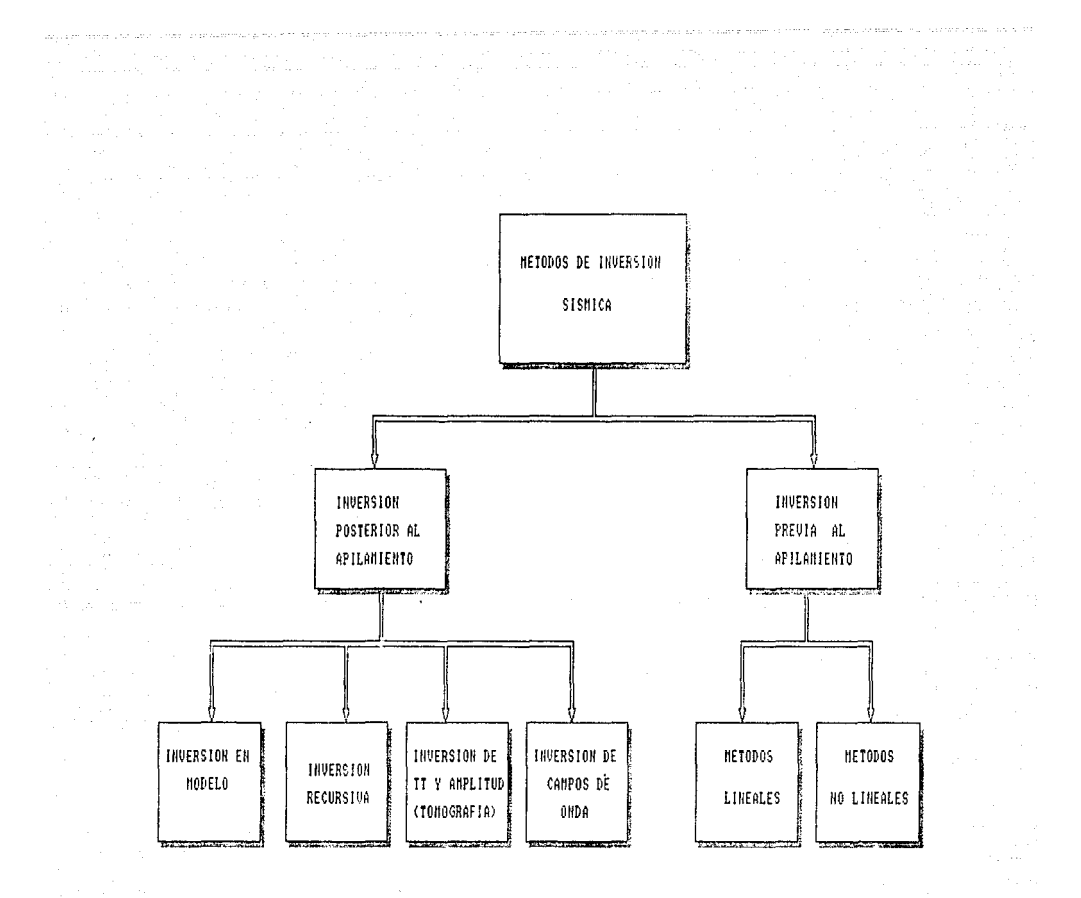

# Tabla 6. Principales métodos de inversión sísmica (Russel, 1988).

 $34$ ye aktor<br>1990

- *i) Es posible establecer condiciones de frontera asignando velocidades o amplitudes fijas en los extremos.*
- *il} Es posible desechar algunas de las trayectorias sobre todo aquellas que presentan arribos no confiables.*
- iii) No es necesario que el sistema sea sobredeterminado; puede resolverse el caso en que No. *celdas* = *No. trayectorias.*

*iv) Se puede precisar la localización, dentro de la zona de influencia, de los cuerpos de velocidad anómala mediante la graficación de los valores de velocidad de cada celda en cada iteración.* 

*Para realizar la Inversión de datos slsmicos, se ha tenido que seguir un proceso iterativo, ya que permite mejorar la solución del problema cuando* se */rata de sistemas grandes, dispersos y mal condicionados, como es el caso de la lomogrqf/a slsmica. A continuación se presenta un proceso a seguir para realizar la inversión de dalos slsmicos (Fig. 11.2).* 

- /. *Establecer un modelo teórico.*
- *2. E;fech1ar el trazado de rayos del modelo.*
- *3. Realizar la comparación de tiempos de tránsito teóricos con tiempos. observados (criterio de convergencia). Si el ajuste* es *bueno el proceso para.*
- *4. Realizar la inversión.*
- *5. Actualizar el modelo.*
- *6. Regresa al paso 2.*

### *J.J.4. ALGORITMOS DE !NVERS/ON.*

*En la actualidad la industria utiliza, principalmente, dos tipos de algoritmos para obtener modelos sintéticos de velocidad o atenuación. El primer tipo de algoritmo está basado en métodqs*  recursivos, siendo estos los más comunes. El segundo tipo de algoritmos, se apoyan en el método *de inversión lineal generalizada (G.L.l.). También existen otros métodos, los cuales utilizan programación lineal, algoritmos auto-regresivos y métodos de inversión no lineal, pero su empleo no ha sido muy definido en la industria. Los métodos de Inversión generalizada están ganando aceptación rápidamente, pero su aplicación aún resulta muy costosa comparada con la de los métodos recursivos.* 

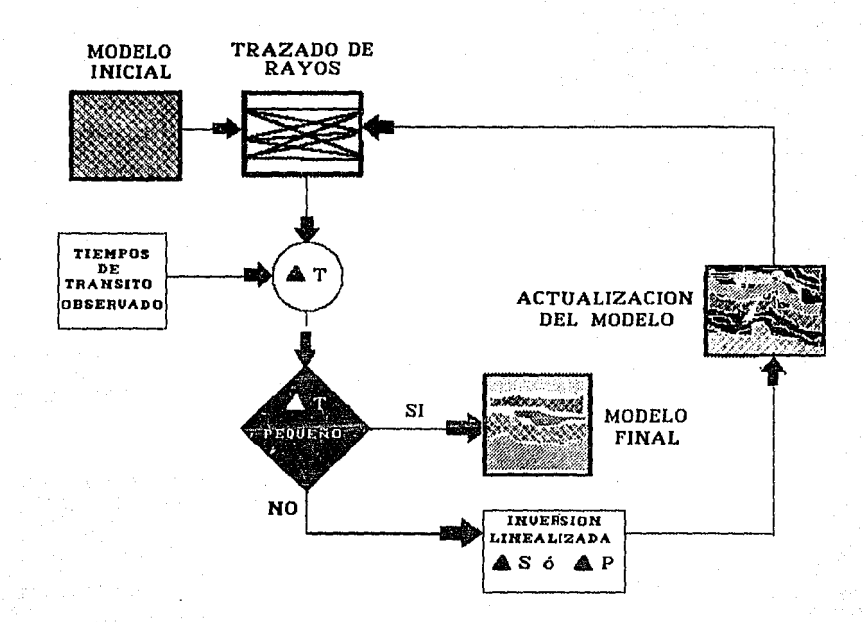

FIG. II.2. Diagrama de flujo para inversión linealizada.

fodo.1· /0.1· *a/gori/1110.1· de inversión de* /0.1· *dolos s/smicos, en 11no dimensión, pora generar modelos sintéticos de velocidad, consideran una tierra estratificada formada por capas planas* paralelas y homogéneas. Así, cualquier anormalidad observada en los registros sísmicos por el ~fi!ctu *del echado ¡:eológico y de estmcturo.1· complejas, introducirá problemas en el proceso de inversión.* 

### *2. /..A 1'0MO<i'RAFIA S/SMICA COMO UN PROBLEMA INVERSO.*

*l*) *esafortunadamente, se tiene que admitir que muchas ecuaciones relacionadas a observaciones* < ie1~f/.1·1cc1.1· *de parámetros de la Tierra son no lineales. Por lo q11e es necesario*  aplicar algunos procedimientos para reducir el problema a una forma lineal.

*En el caso de la tomografia sismica, se considera que es un problema no lineal porque la ¡:eometrla del rayo depende de la velocidad. Por lo anterior se husca hacer lineal el problema. Apartir de lo •·cuación* (!. *6), la solución consiste en determinar.* 

$$
s = L^{-1} \tilde{t} \tag{II.1}
$$

*Lu ecuación anterior se puede oblener a partir de un problema que ha sido sencillo usado*  para tomografia de tiempos de tránsito.

*La .figura* IJ.3 *(Menke,* 1984) *representa un medio que ha sido discrelizado como un arreglo de bloques cuadrados. Cada uno de los bloques liene 11na anchura h y un valor de lentillld S1* = *l!Vt* , *donde Vi es la velocidad del bloque y después de algún liempo es deleclada por un*  receptor en el otro arreglo. El tiempo de viaje de la fuente S a un receptor R a lo largo de una *lrayectoria* T *está dada por por la ec11ación* l.2.

Para el ejemplo de la figura *II.6, podemos expresar el liempo de tránsito en forma discreta de la siguiente manera:* 

### *t=hs9+hsJO+hsll+hsl2 (IL2)*

*Cuantificando los tiempos de tránsito de los rayos que atraviesan /as d/ferentes columnas* y *.filas del modelo y asumiendo que el material de los bloques es homogéneo e isotróplco, es posible construir un sistema de ecuaciones lineales que expresen los tiempos de tránsito de la siguiente manera.* 

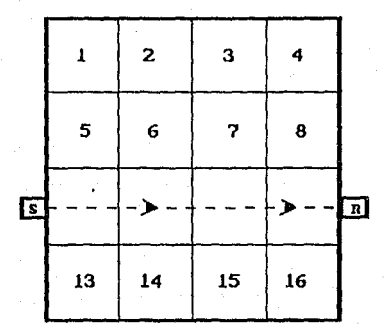

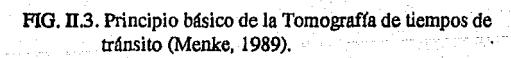

ia<br>S

5 Pallage

두혈속

Gele

diya

X,

fila I  $tI = hsI + hs2 + hs3 + hs4$ fila 2  $12 = hs5 + hs6 + hs7 + hs8$ 

 $(II.3)$ 

 $18 = 1154 + 1158 + 11512 + 11516$ columna 4

expresado en forma matricial se obtiene como la ecuación 1.6.

Si es posible encontrar una matriz  $L^3$ , es entonces la solución para los parámetros del modelo para el proceso de inversión, estará dado por la ecuación II.1.

#### **3. INVERSION DE TIEMPOS DE TRANSITO.**

El método usado para estimar la distribución de velocidad  $V(x, z)$  de los valores de tiempos  $(t_n)$  medidos, es un proceso flerativo, a partir de la inversión de los tiempos de tránsito. En este caso, las propiedades observadas son los tiempos de arribo de las ondas P, y el modelo es la distribución de velocidad de las ondas P.

Empezando de una distribución de velocidad  $V_0(x,z)$ , los tiempos de arribo teóricos se calculan y comparan con los tiempos  $(t_n)$  medidos. De las diferencias observadas, los valores de velocidad son modificados y un nuevo tiempo de arribo teórico correspondiente a los nuevos valores de velocidad se calculan y comparan a los tiempos medidos. Este proceso es continuado hasta que las diferencias entre los tiempos de arribo calculados y medidos es del orden de la magnitud de el error experimental (Bois et al., 1972).

El tiempo de viaje a través de un rayo en un medio continuo cuya velocidad es  $v(x)$  está dada por la ecuación (II.2).

Si el medio es discretizado en una red de N celdas, tenemos que la forma discreta matricial dada por la ecuación I.4.

Si es posible encontrar una matriz L, entonces la solución para los parámetros del modelo, a el proceso de inversión estará dado por la ecuación II.1.

-39

**4. INVERSION DE AMPLITUDES.** 

*De manera análoga al caso de tiempo de tránsito, el problema de atenuación puede plantearse matricialmente como:* 

$$
P_k = L\alpha \tag{II.4}
$$

*donde:* 

*por:* 

- $P_k$  es la proyección  $\ln \frac{A_0}{A}$ , *para linealizar el problema de tomografia sísmica. A;*
- *L es una matriz den x m conteniendo las longitudes de los rayos (i) para cada uno de los pixeles (j) del modelo.*
- $\alpha$  es el coeficiente de atenuación de longitud m.

La solución para los parámetros del modelo, es decir el proceso de inversión, estará dado

 $\alpha = (L^r L)^{-1} L^r P_k$ 

*(llS)* 

*Para realizar la inversión de ampli111des se usó la 1écnica .WRT, basada en las siguientes suposiciones.* 

*a) Se realizó un modelado de trazado de rayos rectos.* 

b) Se asignó una amplitud inicial o de referrencia en la fuente (10000).

*c) Se asignó una.frecuencia dominante inicial en al.fiiente (1500 Hz.)* 

d) Se calcularón valores en la frontera para hacer más lógica la convergencia del método.

*e) Se realizó 11n proceso de suavizado, para obtener imágenes de atenuación mejor*   $defindas.$ 

### *5. TECNICAS DE RECONSTRVCC/ON 1'0MOGRAFICA.*

*Las técnicas de inversión (Fabla 7), que se describen en In presente sección se pretenden aplicarse principalmente a la solución del problema inverso en tonwwafla de transmisión, para*  determinar parámetros como el campo de velocidad y la atenuación sismica.

### *5./. TECN/CAS DE RECONSTRVCCION NVMERICA.*

### *5.1.J. TECNJCA DE RECONSTRVCCIONALGEBRAICA (AR'/).*

*El principio de esta técnica es determinar un modelo en donde se minimice las diferencias entre las propiedades observadas y las propiedades ca/culadas a partir de un modelo sintético propuesto (Bjorn et al., 1992).* 

En tomografia sismica cada trayectoria de rayo representa una ecuación de tiempo de *tránsito enfimción de la velocidad y de los pixeles.* 

*La técnica resuelve un sistema de ecuaciones del tiempo de rránsito para estimar el campo de velocidad de todos los plxeles que ha atravesado la trayectoria del rayo, obteniendo un buena estimación de la velocidad.* 

La técnica de reconstrucción algebraica (ART), *husca una solución del sistema de* ecuaciones por medio de procesos iterativos. El algoritmo de ART está definido de la siguiente *manera. Usando los principios, del trazado de rayos, se puede iniciar con la ecuación para*  tiempos de tránsito de un rayo t<sup>i</sup>, a través de un pixel  $P_j$ , con la distancia de un segmento de rayo *I} como muestra la ecuación* J./ *(.S'tewart,1990).* 

 $(II.7)$ 

*41* 

*entonces se tiene que:* 

 $\Delta t' = \sum_j (\partial_i' / \partial_j) \Delta P_j$ 

*donde:* 

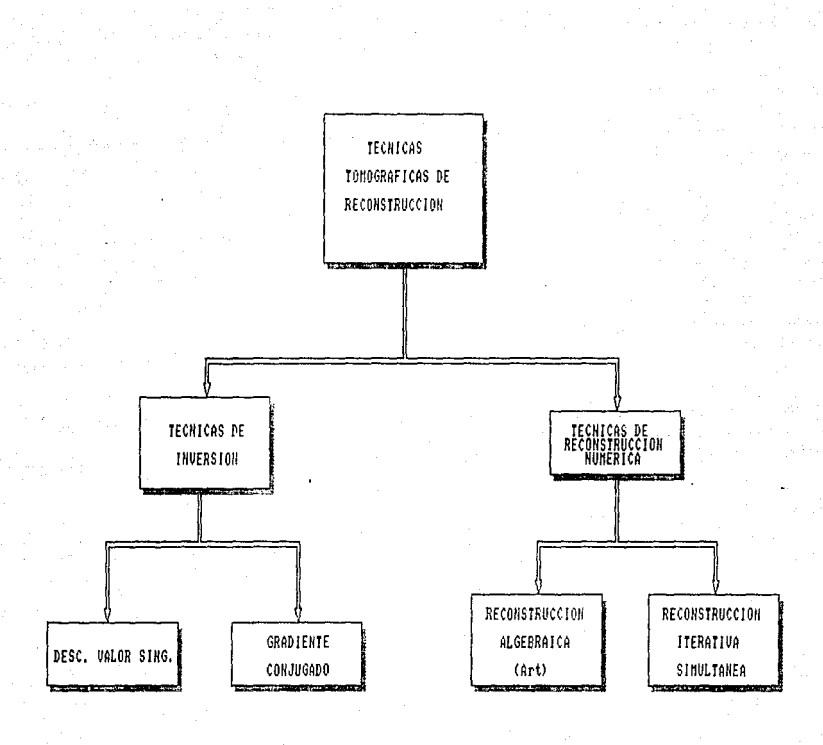

### Tabla 7. Principales técnicas tomográficas de reconstrucción.

 $-42$ 

u da Te

 $\sim 10\,M_\odot$ 

gil Atik

Ş.

*ahora para el rayo i-ésfmo, LJI* <sup>1</sup>*es la diferencia en t* <sup>1</sup> = *[t 1-t* k+l] *correspondiente a un cambio en*   $el$  parámetro  $\overrightarrow{P}_j$  de el tiempo  $K + I$ , y  $\overrightarrow{P}_j$  de el tiempo  $K + I$  y  $\overrightarrow{P}_j$  está  $c$ *cambiando* $\left[ \Delta P_{j} = P_{ji} - P_{ji} \right]$ .

*i* es ahora usado con  $P_j^i$  porque el  $P_j$  puede ser actualizado para cada rayo.

$$
\Delta t = \sum_{j} I^{i}_{j} \Delta P^{i}_{j} \qquad en \, la \, k+1 \, iteration \tag{II.7}
$$

*Ahora supongase que se quiere resolver la ecuación debajo con la restricción de la magnitud de el cambio en* PJ *puede ser minimizado, por la siguiente relación.* 

 $M = \sum_{j} (\Delta P_j^i)$ <sup>2</sup> *(II.8)* 

*El método de multiplicadores de Lagrange se usa en este caso. Intentando minimizar la nueva .fimción.* 

$$
K = \sum_{j} \left[ \left( \Delta P_{j} \right)^{2} - \lambda d_{j} \Delta P_{j} \right] + \lambda \Delta t'
$$
 (II.9)

*con respecto a el cambio de parámetros.* 

$$
\partial X / \partial \Delta P_j = 2\Delta P_j - \lambda d_j = 0 \qquad (II.10)
$$

*entonces.* 

$$
\partial P_j = \partial I_j^i / 2
$$

*sustituyendo (JI.JO) en (1.1) se obtiene:* 

$$
\Delta t' = \sum_j \lambda (l'_j)^2/2
$$

$$
\lambda = 2\Delta t^{\prime\prime} \sum_{j} (l_j^{\prime})^2 \qquad (11.13)
$$

43

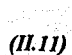

*(lll2)* 

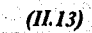

*y ahora sustituyendo* (Ji. *13) en* (JJ. *I 1) se continua con /a búsqueda de la solución.* 

$$
\Delta P_j' = \frac{\Delta t' l'_j}{\sum_i (l'_j)^2}
$$
 (II.14)

 $Si$  consideramos el denominador como la medida de el cuadrado de la longitud del rayo  $L^{i}$ *entonces*  $\Delta t^i/L^i$  *es el error total de la lentitud. El siguiente factor*  $d^i/L^i$  *es la proporción del* rayo en un pixel particular. El producto de estos dos factores da el error de lentitud *proporcionalmente asignado al pixel. De esta manera esta es la ecuación que puede usarse para actualizar Jos valores del pixel, para ser consislente con los datos observados de un rayo dado.* 

*Está técnica ofrece una alternativa para resolver los problemas cuando se tiene pocos*  datos de campo (escasa cobertura de rayos) y geometrias que no son regulares como es el caso de l~SP. *El método opera de la siguiente manera.* 

J.- *La reconstrucción del medio (es el espacio entre las.filen/es y el arreglo de detectores),se divide en una matriz de X por Y celdas (pixeles), y a cada pixel se le asigna un valor inicial de velocidad, generalmente es constante en toda la matriz.* 

*2.- A partir del modelo inicial, la primera estimación de la lentitud (inverso de la velocidad) del campo, se usa para calcular los tiempos de tránsito teóricos. Estos tiempos se comparan con los tiempos de viaje observados,* y *entonces se aplican las correcciones necesarias al campo de velocidad.* 

*3.- Nuevos tiempos de viaje se calculan usando el campo de velocidades ya corregidos,*  comparándose nuevamente con los tiempos de tránsito observados. El proceso se repite hasta *cumplir con un criterio de convergencia en donde el error de los tiempos observados y calculados*   $es$  mlnimo, encontrado asi el modelo final.

*La d(ferencia entre el tiempo calculado y el tiempo observado, es el error residual, el cual se minimiza por el cálculo de pequeflas correcciones de velocidad en todos los pixeles o celdas, por los cuales atraviesa el rayo analizado. Erte proceso contimía:hasla que todas las ecuaciones han sido resueltas, considerándose esto como una iteración; todo el proceso puede ser repetido hasta que las diferencias entre los parámetros observados y calculados no varlan*   $signification$ 

*La técnica .fünciona bastante hien en áreas en donde* el *espacio de reconstmccián tiene*  una pobre cobertura de rayos al incorporar información adicional a partir de datos de pozos, *registros, geolog/a, etc., estabilizando la reconstmcción de la imagen en dichas áreas.* 

# *5. J.2. TECNICA DE RECONSTRUCCION ITERA11VA SIMULTANEA (SIRT).*

*El algoritmo de reconstmcción iteriativo simultáneo (SJRT), .file desarrollado por Gilbert en 1972, como una alternativa principal para resolver la reconstmcción de diversos problemas (Roger, 1979). El nombre de está técnica se deriva de la idea de ejecutar ajustes iterativos en los datos a partir de todos los rayos simultáneamente.* 

*La técnica resuelve un sistema de ecuaciones que en forma matricial serla t=dp, utilizando*  el principio de reconstrucción algebraica, esto es minimizando las diferencias entre las *propiedades calculadas y las observadas (en nuestro caso velocidad /ongit11dinal). La so/11ción se ac/l/aliza desp11és de que cada ecuación se resuelve (al ig11a/ q11e AR1). entonces todas fas*  soluciones del sistema se promedian, antes de comenzar el próximo ciclo a través del conjunto de *ecuaciones.* 

*El algoritmo de la técnica de reconstrucción iterativa simultánea (SIRT), está definido de la siguiente manera.* 

*El SJRT ca/c11/a una estimación del tiempo de tránsito ta lo lar¡;o de cada trayectoria utilizando la ec11ación para el tiempo de tránsito dada por la ec11ación* (J.!).

Las diferencias  $\Delta t$ nk de los tiempos de tránsito observados y calculados a partir de las *trayectorias de la suma de los rayos son determinados por:* 

 $\Delta t_{nk} = t_k - t_{nk}$ 

*(/LIS)* 

La diferencia minima se obtiene aplicando un conjunto de correcciones para valores de *lentitud en el pixel ( i ), definido por:* 

$$
\Delta S'_j = \frac{\Delta t_i l'_j}{\sum (l'_j)^2}
$$

**(ll16)** 

*Una vez analizadas todas las trayectorias se procede a aplicar la corrección sim11/tánea*  donde el *j-ésimo rayo dado por la corrección*  $\Delta P$ *y* es entonces modificado aplicando la siguiente *corrección:* o

$$
\Delta S_j = \frac{1}{NN} \sum_{i=1}^{NN} \Delta S_i^j
$$

*a donde; NN es el número de rayos intersectando el ''j'! ésimo pixel.* 

*Se Implemento un programa en FORTRAN 77 (Apéndice), para realizar /a inversión de las amplitudes, similar al realizado para tiempos de tránsito, en el cual se le realizaron algunas modificaciones, entre ellas se mencionan las siguientes.* 

J. *Se optimizó el programa, para obtener menor capacidad de memoria de maquina y mayor rápidez en el cálculo de los resultados.* 

*2. Se establecieron valores en la .frontera para hacer más lógica la convergencia del método.* 

*3. Se Introdujo en el programa una subrutina de suavizado, para eliminar pasibles ruidos y obtener una imagen de atenuación mejor definida.* 

# *CAPITULO JI/*

## *1. APLICACIONES A DATOS SINTETJCOS (Tomograjia de Tiempos ele Tránsito).*

*Para la reconstnicción de una imagen de velocidad se 11so la técnica de reconstrucción algebraica (AR1J. Esta técnica fue aplicada a un modelo sintético* . *Con esta técnica de reconstrucción se pretende obtener los parámetros que ayuden a estimar la estructura Interna del subsuelo, a partir de la Inversión de los tiempos de tránsito, para determinar una aproximación de un modelo de velocidad.* 

### J. *Adquisición de elatos.*

*Se usaron dos geometrlas en la adquisición de datos que son : pozo a pozo y P.5'. V. (Fig.III.1).* 

### 2. Características del *Modelo*.

*El modelo utilizado se m11es/ra en la .figura 111.2. Las dimensiones son 500 m de*  separación entre pozos y de 500 m de profundidad. El medio es isotrópico y está discretizado en celdas cuadradas de 20 x 20 metros, dentro de las cuales la velocidad se considera constante. El *medio entre pozos incluye una velocidad de fondo constante con un valor de 2500 mis y tres anomalias de velocidad. Una cniz con una velocidad de 3300 mis, un rectángulo con una*  velocidad de 1800 m/s y una figura romboidal con una velocidad de 3000 m/s. (Mendoza y *Ram/rez, 1992).* 

### **3. Reconstrucción Tomográfica con ART.**

Para reconstruir el modelo de velocidad, se uso la técnica de reconstrucción algebraica (ART). El cálculo de los tiempos de tránsito se efectuó aplicando el algoritmo de *trazado de rayos rectllineo, obteniéndose dos conjuntos de datos correspondientes a cada una de las geometrías de adquisición de datos mencionadas. Para el caso de pozo a pozo, se colocarán 25 ./Uentes espaciadas a 20 m y 25 detectores espaciadas también a 20 m. Para la segunda geometrla se colocarán 25 detectores de 20 m. Por simplicidad, el trazado incluyó trayectorias rectilíneas únicamente.* 

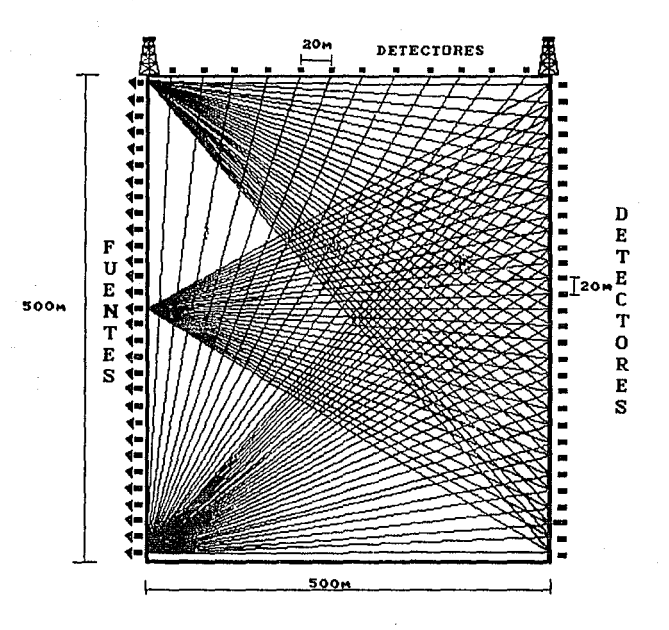

FIG. III.l. Geometría para adquisición de datos. P.S.V. y Pozo a Pozo.

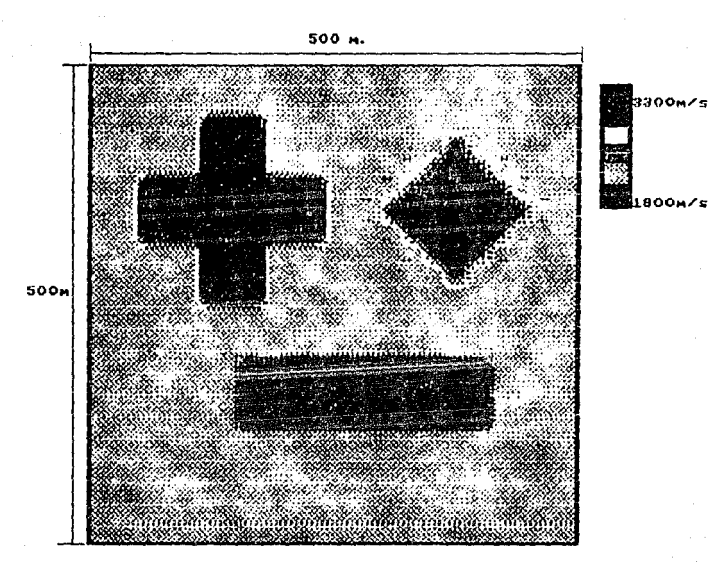

FIG. III.2. Tomograma que muestra un modelo sintético de<br>velocidad para reconstruir con la técnica ART (Mendoza y Ramírez, 1992).

Se realizó en dos partes la reconstrucción del modelo. La primera parte del experimento *consistió en realizar el modelado numérico considerando tiempos de tránsito libres de ruido. Los resultados del proceso tomográfico utilizando la técnica de reconstrucción algebraica de pozo a pozo {625 rayos) se presentan en las figuras 111. 3 y 111. 4, que muestran las imágenes obtenidas después de 2y 3 iteraciones, con un criterio de error de 0.001 ( Mendozay Ramírez, 1992).* 

*En la segunda parte del experimento se usó la geometría de pozo a pozo combinada con PSVR, bajo los mismos criterios y condiciones de convergencia que el experimento anterior, se observa (Figs. 11l5-lll.7) que la imagen reconstruida recupera con mayor aproximación las anomallas del modelo propuesto.* 

#### *4. Interpretación.*

La *diferencia entre las imágenes reconstruidas en los dos experimentos, se debe al mayor cubrimiento del subsuelo en la segunda parte del experimento (J 250 rayos) que está en relación directa con la resolución de la imagen. Por lo que se puede decir que la técnica ART es un algoritmo muy* ~ficiente, *ya que permite representar anomallas de velocidad dentro de un medio,*  las cuales se pueden relacionar con las características estructurales y litológicas del subsuelo.

mri

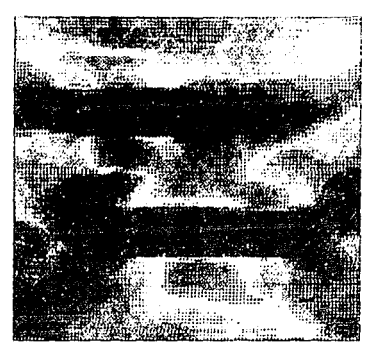

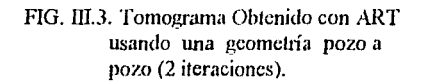

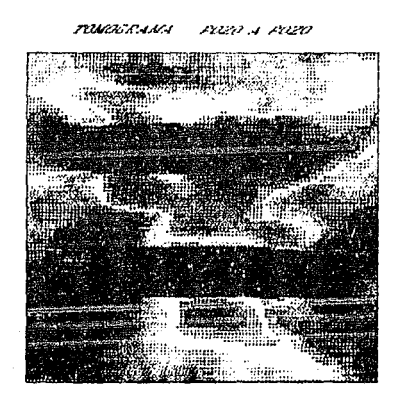

FIG. III.4. Tomograma Obtenido con ART utilizando una geomclria pozo a pozo (3 iteraciones).

mances as PASS A POSSE - $B \subseteq D$ 

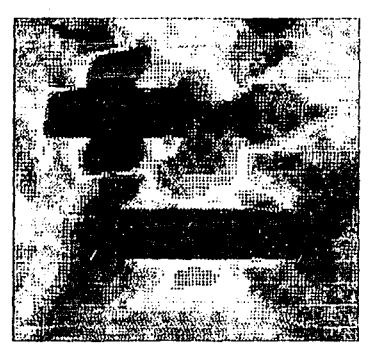

FIG. III.5. Tomograma Obtenido con ART usando una geometria Pozo a Pozo PSVR *(5* iteraciones).

FUZV A PUZV - PSK ruosesus

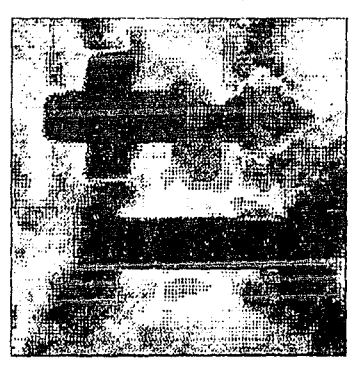

FIG. III.6. Tomograma Obtenido con ART, usando una geometria Pozo a Pozo PSVR (6 iteraciones).

.<br>Alexandria de Arabelho

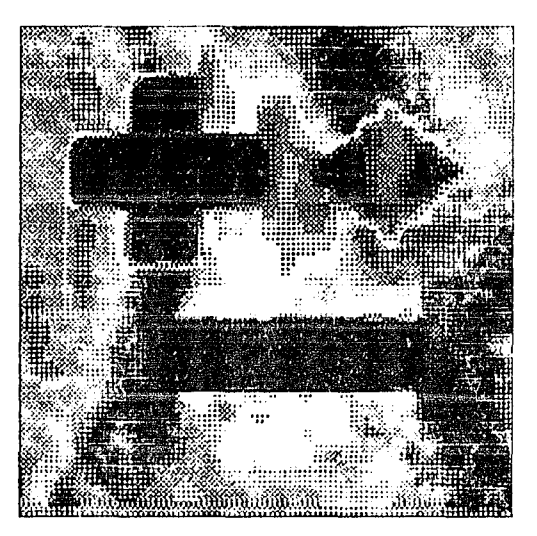

TOMOGRAMA POZO A POZO - P.S.V.

FIG. m.7. Tomograma obtenido con ART para una geometría Pozo a Pozo - PSVR (10 iteraciones).

### J. *Localización del Area.*

*Los datos para realizar está parle de este trabajo fueron obtenidos de un experimento realizado en un campo petrolero (productor), denominado Monahans, localizado en la Plataforma Central en la Cuenca Pérmica del Oeste de Texas, E. U.A. (Fig. 11/.8y111.9). El campo en estudio se localiza en la parte surorlental del condado de Winkler.* 

### *2. Datos Geológicos.*

*Este campo pertenece a una cuenca compuesta de una secuencia de carbonatos marinos de plataforma, conocida como serie Leonardiana (Fig. 111.10), presentando una variación lateral menor a los 600 m aproximadamente y cuya edad es del Pérmico. Estas secuencias están compuestas de anhidrita e interdigitización de areniscas y limo/itas de origen eólico con un*  espesor menor o igual a 750 m, que se han acumulado en zona de plataforma de aguas someras *en el oeste de Texas y Nuevo México durante el Pérmico medio. Originalmente la zona de interés del experimento de tomograjla slsmlca consistió en las formaciones Glorieta y C/ear Fork superior, sin embargo, debido a obstmcciones en los pozos, la adquisición de datos se limitó a la formación San Andrés sobreyacente (Mendoza, et al., 1993).* 

La formación San Andrés tiene un espesor promedio de 366 m, cuya edad es del pérmico *medio. Está formación es una secuencia de rocas altamente clc/icas (cinco unidades clclicas)*  debido a un proceso continuo de transgresión y regresión, compuesta de carbonatos y evaporitas.

*En una área cercana del Sureste de Nuevo México, E. U.A., la parte inferior de la .formación San Andrés, existen interdigilizacione.1· de areniscas y limo/itas de origen eólico caracteristicos de grandes acumulaciones de hidrocarburos (Holtz, et al., 1992). La complejidad de estos depósitos es el alto grado de heterogeneidad observados en las secuencias estratigráficas presentándose variaciones laterales y verticales de las .facies ocasionadas por la combinación de*   $los$  siguientes fenómenos.

*a) Sedimentación Clc/ica. b) Paleo-topograjla e) Dlagéncsls* 

*De está manera la formación San Andrés proporciona una variedad de /ito/ogla muy Interesante para estudios Geofisicos (Link, et al., 1993). Bajo estas circunstancias, los estudios de tomograjla estarlan encaminados a obtener imágenes que ayudarlan en la optimización de la exploración y recuperación de hidrocarburos dentro del campo petrolero.* 

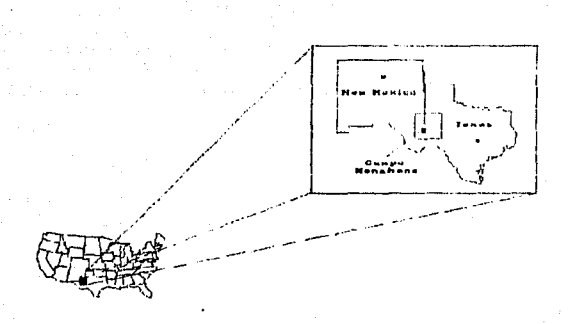

FIG. III.8. Croquis de localización del campo Monahans.

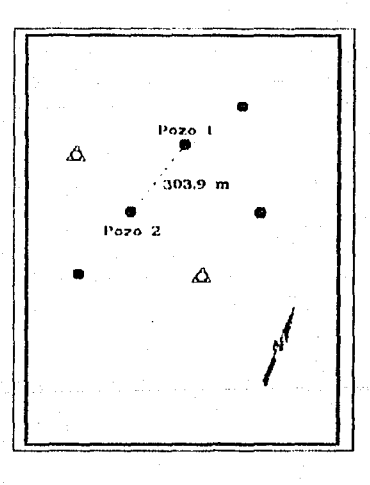

FIG. III.9. Croquis de localización de los Pozos utilizados en la adquisición de dalos en Tomografia. El pozo 1 es el pozo de emisión y el pozo 2 es el pozo de recepción.

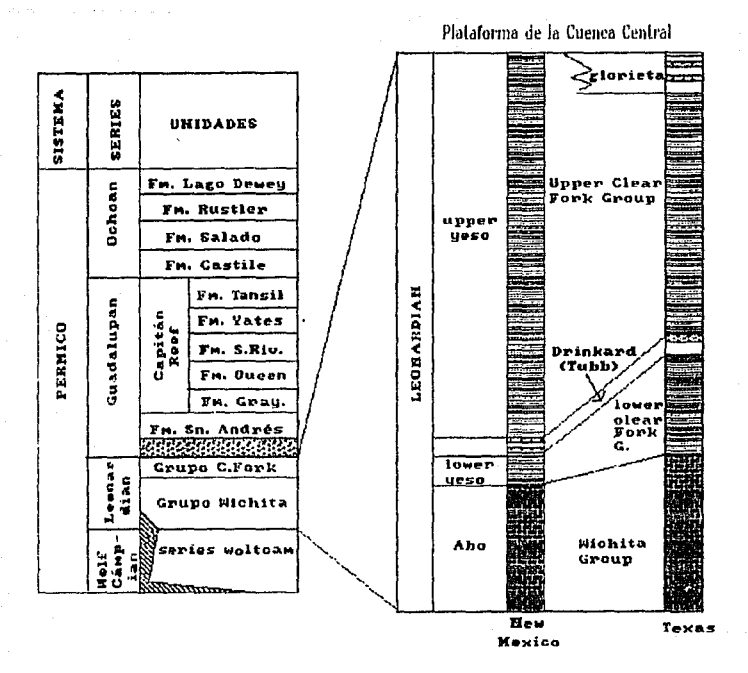

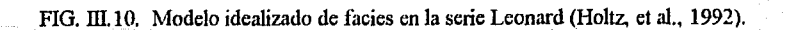

*La prod11cción de aceite se concentra sobre una estmctura anliclinal recumbente. La cantidad estimada de aceite in sih1 es de 83 MMbbl y la producción acumulada desde el inicio de*  la explotación del yacimiento es de 14.5 MMbbl, lo cuál otorga una eficiencia de unicamente del *17%.* 

### *3. Adquisición de datos.*

*La adquisición de datos se llevó a cabo mediante la tomograjla de transmisión pozo a*  pozo (Fig. *111.11). La profundidad máxima de ambos pozos es de aproximadamente 1585 m, y la* zona de exploración tomografica comprende entre 1113.4 m a 1417.3 m, dando intervalos de 303.9 *m, la cual constituye un medio cuadrangular. Las posiciones de las faentes en el pozo emisor .fi1eron de 1120.* / *m a 1417 m con Intervalos de 7.6 m. El rango de posiciones de los receptores.fiw.*  de 1118.3 m a 1415.5 m, con intervalos de 7.6 m. Los registros construidos en campo fuerón de *detector comrln, dando la cantidad de 40 registros con 40 trazas cada uno, para una totalidad de 1600 trayectorias de rayos cmzados.* 

*Se usarón transductores piezoeléctricos idénticos para fuentes y detectores. Este tipo de transductores se conoce como "bender cilindrico" (Balog, et al., 1988). La fuente consiste de dos* elementos bender, mientras que el cable de detectores contiene tres transductores, de dos *elementos hender cada uno, iguales a los de la fuente. La separación entre los receptores en* e/ *cable es de 3.05 m.* 

*El bender como fuente de emision de energia acústica es capaz de generar desde señales monofrecuenciales hasta barridos de frecuencias limites superiores a los 3000 Hz (Mendoza et al., 1992). En nuestro caso, la sefla/ emitida consistió en un barrido lineal de .frecuencias de 300 a 3000 Hz., la duración del barrido.file de 300 ms, con 1111 intervalo de muestreo de 0.15 ms. La longitud de registro fue de 614 ms (4096 muestras), para las trazas no correlacionadas, mientras que el registro correlacionado en campo quedó con una longitud de 314.4 ms. Frecuencias de corte bajo y corte alto se estab/ecierón en 250 y 300 Hz. respectivamente. Debido a las características litológicas del medio, fae posible la recepción de la seflal con contenida de frecuencias superiores a 2400 Hz.* 

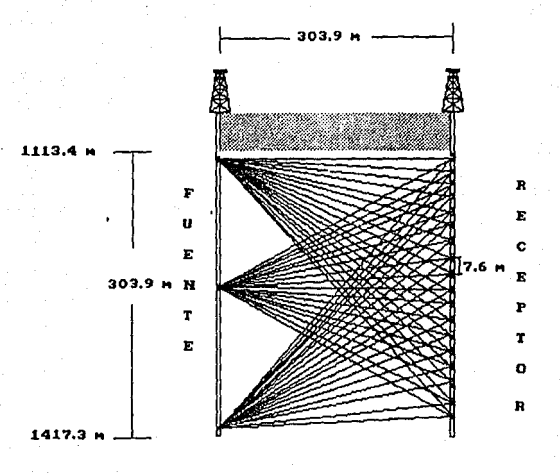

FIG. III.11. Geometría usada para adquisición de datos.

58 ੇ ਵ

graduate and the

### *4. Secuencia de Proceso.*

*Debido a la calidad de los dalos de campo (Fig. Ill.* / *2), file necesario realizar un análisis y precondicionamienlo a parlir de los dalos correlacionados para incremenlar la relación sefla/ niido.* 

*El objelivo consislió en diseflar una secuencia de proceso adecuada para en.fa/izar los even/os di reclamen/e lransmitidos lanlo de ondas p como de ondas s, y aplicar algún crilerio para delerminar los //empos de arribo de dichos even/os. A continuación se menciona el proceso*   $s$ eguido en los datos de *campo (Tabla 8 )*.

*a) Se realizarán las modificaciones en los encabezados de los dalos, para incluir la ir¡formación de la geomelria de adquisición y aplicar la lram:formación de coordenadas en los*  datos sismicos (conversión de formatos y ordenamientos).

*b) Se realizó el análisis de los dalos, para incremen1ar la relación seflal-niido, aplicando procesos por ondlcu/a y filirado.* 

La figura III.13 muestra la sección sismica procesada para mejorar la relación señalruido. Las siguientes etapas mencionan el proceso seguido hasta obtener una imagen tomografica.

*c) Se e.fecluo la elapa de delerminación au/omálica de liempos de arribo de las sefla/es lransmitidas directamente a partir de la información de campo reordenada y procesada.* 

*d} Se generó la geomelr/a del medio discrelizado en/re los pozos para realizar el /rozado de rayos e inversión.* 

*e) Se generó un modelo inicial como un medio eslral{ficado a partir de información geológica.* 

*,f) Se aplico una lécnica de reconstnicción numérica (51RT}, para la inversión de parámetros (amplitudes).* 

*59* 

*g) Se obtuvierón imágenes Tomográficas de atenuación preliminares.* 

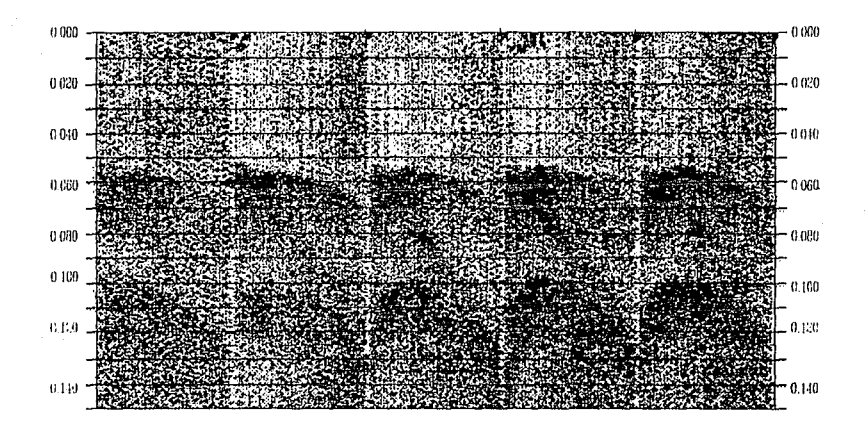

FIG.III.12. Registros de receptor común en los que se observa alta influencia de ruido.

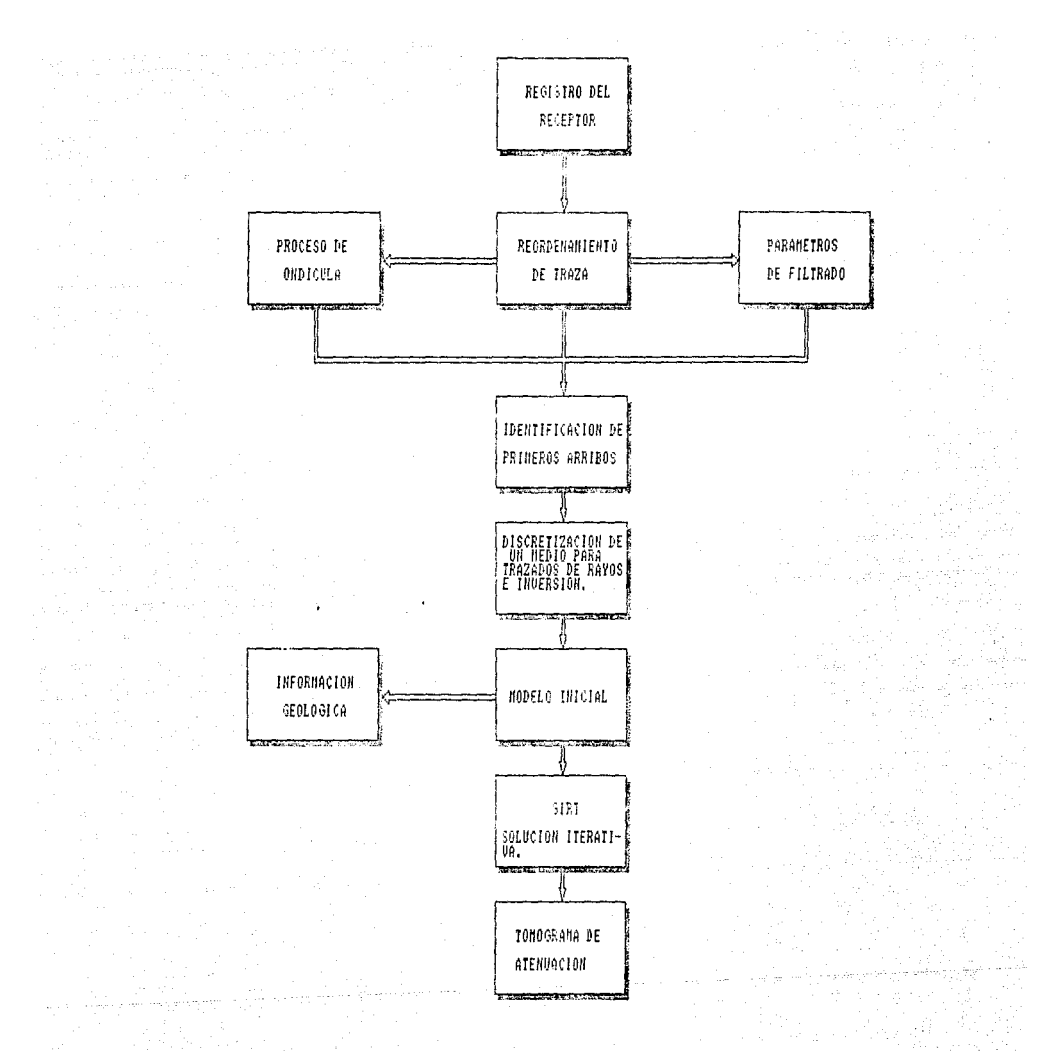

Tabla 8. Proceso común de análisis de datos reales obtención hasta  $1a$ de una imagen ing Kulo tomográfica.

saler?

多数或分解器

a dagera e por e alaka ng mga katatatif ng Palastina. Ng Palastina ng Palastina ng Palastina ng Palastina ng Palastina.<br>Palating palastina ng Palastina ng Palastina ng Palastina ng Palastina.

W.

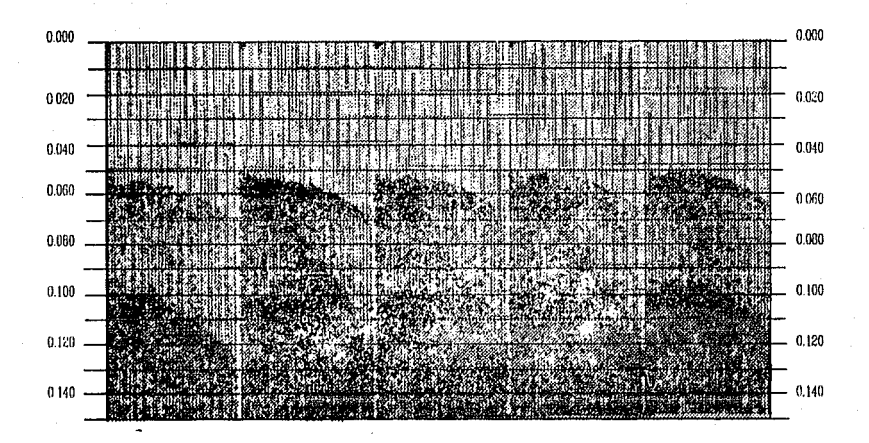

FIG.ill.13. Datos reales de campo después del proceso enfocado a clarificar los eventos p y s directamente transmitidos.

### *5. Reconstrucción Tomograjica con SIRT.*

Los primeros análisis usando el método para tomografia de atenuación, fueron realizados *con la técnica 51RT (Simultaneous Jterarive Reconstruction technique) que utiliza el principio de*  reconstrucción algebraica minimizando las diferencias entre las amplitudes calculadas y *observadas, ejec11/ando aj11s/es iterativos de atenuación en los datos a partir de todos los rayos simultáneamente.* 

*Se realizarán dos experimentos. El primer experimento se llevo a cabo usando 11n p11nto de*  suavizamieneto, después de efectuadas 20 iteraciones (Fig III.14). Las imágenes muestran zonas *de atenuación en donde la estructura no se encuentra bien definida. Además que en la iteración JO se estabiliza el error es decir que* ya *no converge al error minimo establecido de 0.000J. Por lo que la Imagen de la iteración JO se considera la imagen de reconstrucción propuesta para el área de eshtdio.* 

*En e/ segundo experimento (Jilgs. 11!.J5-JJl.19), se muestran las imágenes de la segunda corrida del programa, 'en este cas; se consideraron 3 puntos de suavizamienlo y también se*  realizarón 20 iteraciones. Estas imágenes muestran una estructura de atenuación mejor definida *que en e/ experimento anterior y de igual manera se estabiliza el error de convergencia en la iteración 10, lo q11e indica que no es necesario lomar en cuenta lm- iteraciones posteriores, por lo que se puede decir que la imagen reconstruida en la Iteración JO es la que se propone como la imagen que muestra las caracter/sllcas del subsuelo.* 

Los tomogramas anteriores se obtuvieron utilizando una versión optimizada en tiempo de *computo y f!;ficiencia en los resultados del algoritmo S1RT aplicado en Ja fase 11 del proyecto de tomograjla sísmica (Jt.fendozo y Ram/rez, J992). En este caso se cosideraron JO iteraciones para la imagen final. Cabe mencionar que el nuevo programa de SIRT (ver apéndice), tuvo una reducción en el tiempo de complllo de J hr. por iteración, a JO seg. por iteración, permiliendo as/ llevar a cabo mayor número de iteraciones en el proceso de inversión. Además el programa acepta la inclusión de restriccciones de acuerdo a la geologla del campo en eshtdio y los datos de atenuación de pozo. De está forma se obtiene un modelo inicial mejor condicionado para la Inversión tomográ\_fica.* 

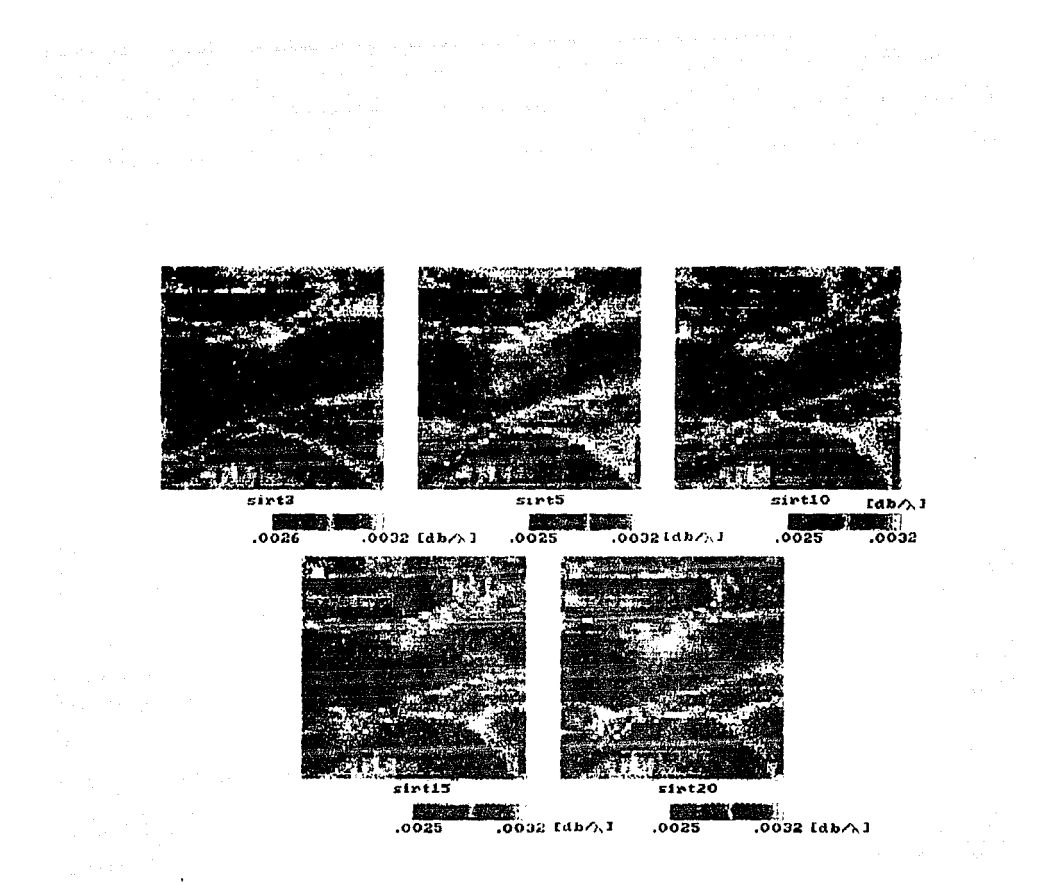

FIG. III.14. Tomogramas de Atenuación Obtenidos con un algoritmo SIRT y 1 punto de suavizamiento. المتفارك والروادي الأواد فيتعاطمون والما

Business.

### na *vuni* a vuni

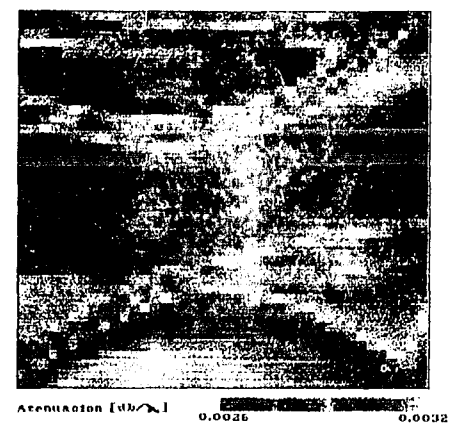

FIG. III.15. Tomograma de atenuación Obtenido con<br>SIRT (3 iteraciones).

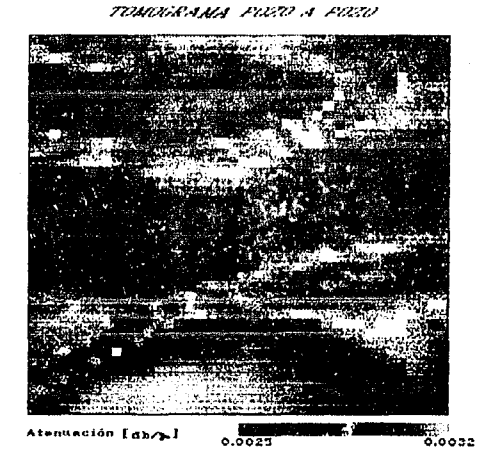

FIG.111.16. Tomograma de Atenuación Obtenido con SlRT (5 iteraciones).

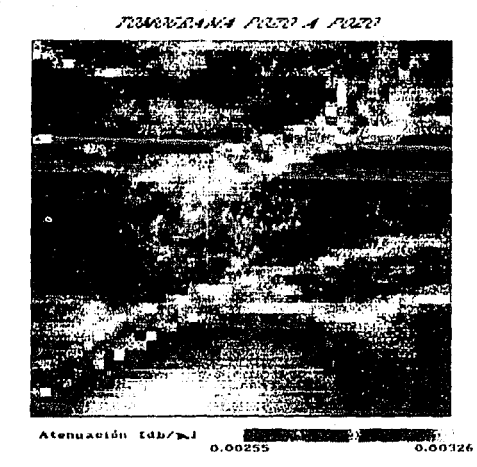

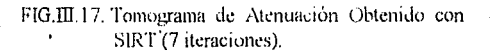

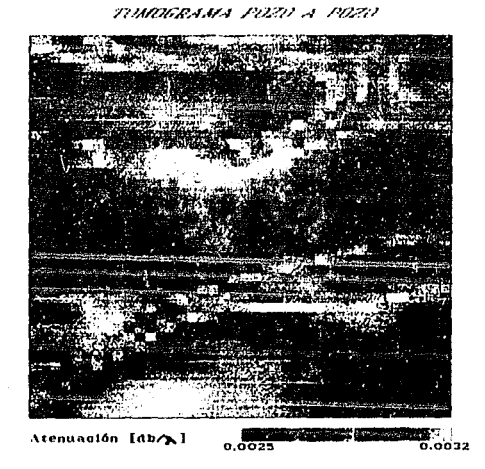

FIG. III.18. Tomograma de Atenuación Obtenido con SIRT (10 iteraciones).

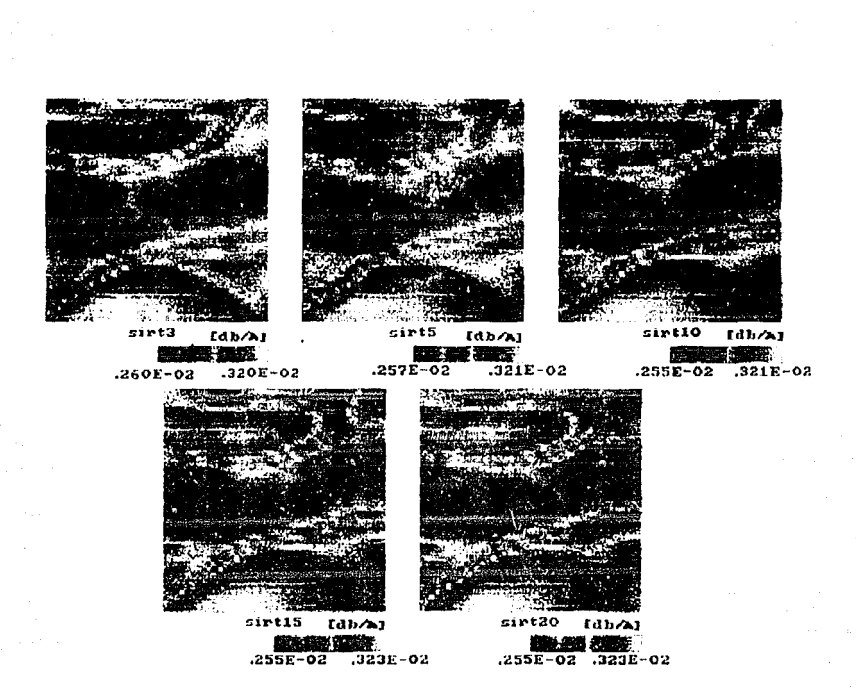

FIG.III.19. Tomogramas de Atenuación Obtenidos con un algoritmo SIRT, hasta 20 iteraciones y con 3 puntos de suavizamiento.

The way of the

فبالد

## **6. Interpretación Geológica.**

*Se realizó la interpretación geológica de la imagen reconslniida con la técnica sir/ en la iteración 10 (Fig. III.18), en el que se usó el método de Tomografia de Atenuación, establecido en es/e lrabajo.* 

*En eslá imagen podemos observar que se /rala de 11na secuencia eslral({icada, con 11na ligera inclinación, en donde se muestra una marcada heterogeneidad tanto lateral como vertical, es/o debido al proceso conlin110 de lransgresión y regresión* , *siendo la causa principal de 11na*  sedimentación cíclica de la secuencia estratigráfica. En la parte baja del tomograma final *oblenido a la pro.fündidad de 1400 m aproximadamen/e, se observa un al/o estnic/rlral posiblemen/e de 11na estrucl11ra anlic/inal, enconlrrandose en eslá zona valores a//0.1· de alenuación, indicación posible del con/enido de jl11idos, pero no hay seguridad en qfirmar/o,*  debido a que es una de las zonas de menor cubrimiento de rayos, por lo que la reconstrucción en esas zonas y en la parte superior del modelo con bajo cubrimiento de rayos es poco confiable en la *inlerprelación.*
#### *3. PERSPECTIVAS.*

La tomografía sísmica tiene una amplia aplicación en áreas de Geofísica y Geología, pero *p11ede tener mayor proyecci<ín y ser de más 111ilidad si se rnlcu/an nm·vo.1· parámetros para reconstruir imágenes como es la atenuación sísmica y se pueden tener grandes espectativas hacia e/futuro.* 

*En* l'/ *área de ingeniería civil la tomografía sísmica es de gran utilidad, para la deteccicí11*  de cavernas (Fig.111.20), fisuras, fracturamientos, formaciones poco consolidadas, que pudierán *ocasionar pra/Jle111a.1· en la co11.1·1rucció11 de estructuras. edijicios, presas. pla111as nucleares c•/c.* 

*E11 la mi11erfa es ji1c1i/Jle aplicarse la Tomograjía Sfamica para localizar y definir rnerpos mineralizados (Fig. III.21).* 

*La idea de 1'.1·1ab/ecer* 1111 *proceso para tomografía de atenuación es ob1ener 11na método que• ayude determinar imógenc.1· de atenuación pro/lados en modelos sintético.\'. A pesar de que se 1rabajó con datos de campo, no fue*'posible contar con toda la información requerida para aplicar *la metodología implementada de tomografía de atenuación como es la frecuencia dominante y la amplitud de referencia en la f11ente. Por lo que se tuvieron que hacer suposiciones de estos datos. A partir de datos co11ocido.1· como la velocidad se calc11/aron* /0.1· *valores del factor* Q *de atemwción y los valore.\' de a111pli111d máximo.\' y mínimos. Con está injurmacián. ji11: ¡msible obtener imágenes de atenuación de datos sintéticos, dado el momento que se cuente con toda la* información requerida, podremos disponer de la metodología para tomografía de atenuación establecida en este proyecto, aumentando con ello nuestra capacidad de interpretación.

Las imágenes obtenidas con tomografía de atenuación pueden servir de base para generar *imágenes de otras características petrofísicas como la porosidad y densidad. Estos parámetros* serán de gran utilidad para determinar estructuras con contenido de fluidos, variaciones laterales y verticales desde el punto de vista litológico, así como realizar monitoreo, interpretación y *caracterización de yacimientos (Figs. 111.22 y 111.23).* 

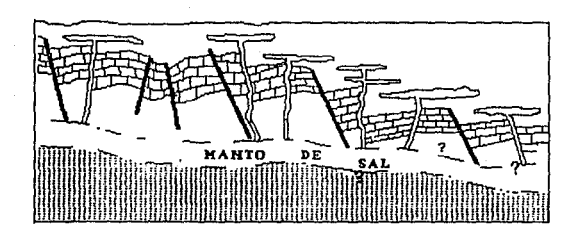

FIG.III.20. Localización de cabemas, fallas y rasgos estructurales.

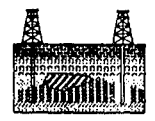

## FIG. Ill.21. Localización de cuerpos mineralizados.

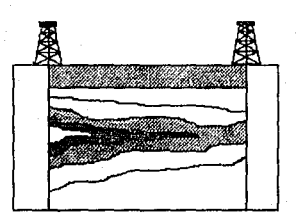

### FIG. III.22. Monitoreo de reservorios.

71

ાટાયારાજી

h Briannachd Abd

resident (find)

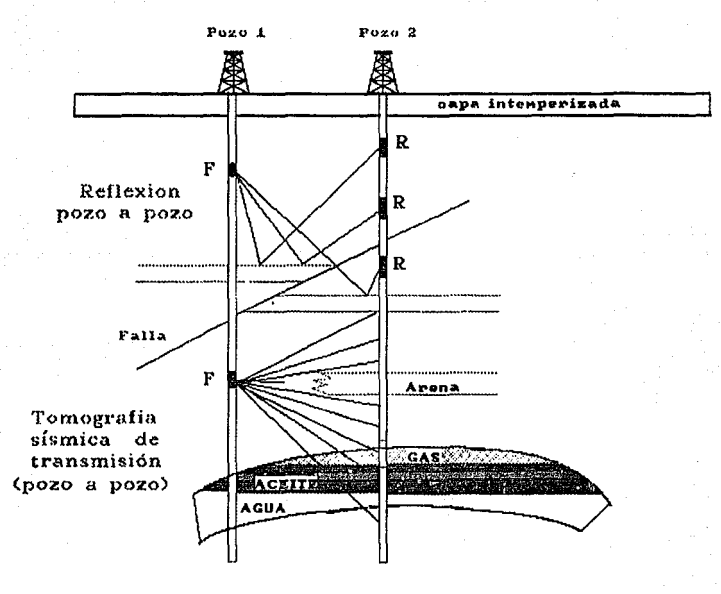

FIG.23. Caracterización de yacimientos (Bjom et al., 1992).

## *CONCLUSIONES*

De este trabajo se puede concluir que la tomografia de tiempos de tránsito y tomografia de *atenuación su pueden usar como herramientas alternativa para solucionar* problema.~ *en la*  exploración de recursos naturales, ya que permiten reconstruir imágenes del subsuelo, proporcionando información de la distribución de velocidad, características de la atenuación sismica, parámetros fisicos( como la absorción, densidad , modulos elásticos y relación de *Polsson), así como determinar el comportamiento estnictural de* rm *medio analizado. En este trabajo se usarón dos algoritmos para reconstruir imágenes.* 

*1.- Técnica de reconstnicción a/gebráica (AR1J.* 

*2.- Técnica de reconstnicción iterativa simultánea (SIRT).* 

*La metodologlas ofi'ecierón la solución al problema de reconstnicción tomográjica para*  diferentes casos y geometrias fuente-receptor en V.S.P. y pozo a pozo, obteniendo buenos *resultados, teniendo la alternativa de escoger la más conveniente segrín los objetivos planteados. Considerandose que la tomografia pozo a pozo es mejor que en superficie ya que se tiene menos pérdida de energía.* 

La *técnica de reconstnicción algebraica (ART). es una técnica que ofrece buenos*  resultados y estabilidad en las imágenes, aún con pocos datos. Este método, puede ser adaptado para varias configuraciones de fuente-receptor.

*La técnica de reconstnicción iterativa simultánea (.S'JR1J, es un algoritmo que puede considerar inhomogcneidades tanto laterales como verticales y se puede incluir restricciones en el proceso, como fronteras(valores límites) impuestas por la información a priori o límites fisicos de los parámetros del modelo, con la finalidad de una mejor y más lógica convergencia del método.* 

*Con respecto a los resultados obtenidos con estos métodos de reconstniccion numérica, se observó que la calidad de la imagen recuperada está directamente relacionada con e/ cubrimiento del área de interés. Pero con la ayuda de los metodos de Inversión lineal se podrá amortiguar la solución por mlnimos cuadrados, para ayudar a obtener una mejor reconstmcción de la Imagen tomográ.fica.* 

La *posible desventaja de estos métodos de inversión matricial, comparados con las técnicas de reconstrucción mímcrica, consiste en la mayor demanda de capacidad de memoria, ya que las matrices que se generan durante el proceso tomográfico, puede llegar a ser muy grande.* 

De *los res11/tados obtenidos con modelos sintéticos y bajo la suposición de rayos rectos y*  tiempos de tránsitos libres de ruidos se puede concluir que las técnicas de reconstrucción *mímerica son algoritmos cficientes. Los resultados obtenidos con tomografia de tiempos de tránsito, muestran la resolución del método para representar anomalías de velocidad dentro de un medio estudiado; las cuales se pueden relacionar con las caracter/sticas estructurales y /ilo.'ógicas del subsuelo, por* lo *que estas técnicas pueden ser aplicadas a la solución de problemas como detección y moni/oreo de yacimientos.* 

*Para tomogrqfla de atenuación, se ha tenido que hacer ciertas restricciones*  principalmente para el funcionamiento de la técnica de reconstrucción iterativa simultánea, en *donde se han establecido valores /Imites para hacer más lógica la convergencia del método.* 

*De los resultados obtenidOG con lomogrqfla de atenuación se puede concluir, q11e se obtendrán hunas resolución en las imágenes reconstruidas cuando el programa SIRT contenga una s11brutina de suavizamiento, ya* q11e *permite* d~finir *mejor la estruct11ra de atenuación. De los*  resultados se observa que son muy satisfactorios, ya que con la técnica utilizada ,se pueden *observar las variaciones tanto laterales como verticales de una secuencia estratigra.fica, as/ como*  los cambios de facies presentados por la ciclicidad en la sedimentación, además fué posible *identificar rasgos estructurales como la localización de una estructura anticlinal, qu e se podría considerar como a/macenadora de hidrocarburos, por encontrarse en está zona valores altos de atenuación, posibles indicadores de contenido de fluidos.* 

*Todos los aspectos y aplicaciones mencionados anteriormente son muy importantes cuando los objetivos de estudio en lomogra.fia consiste en la precisa localización de un yacimiento de hidrocarburos, o yacimientos mineros* , *trabajos geotécnlcos realizados a detalle o de Ingenierla civil.* 

#### *RECOMENDACIONES*

*1.- Para obtener Imágenes resolutivas, la cantidad de datos (arreglo faente-receptor) debe ser siempre mayor q11e el número de incógnitas o pixe/es.* 

*2.-Para tener imagenes con mayor reso/11ción se recomienda, hacer una incorporación o tener conocimiento, acerca de la zona estudiada con otro tipo de información como son los registros de*  pozos, geología, etc., la cual trae como consecuencia de una mejor resolución en la imagen final *del modelo.* 

*3. Para hacer más confiable la presentación de los resultados de recon'stnwclón de una imagen, es recomendable rea/Izar dos aspectos.* 

*a) Realizar una correlación entre la matriz del modelo prop11esto y la matriz del modelo reconstruido para determinar el error entre la imagen propuesta y la reconstruida.* 

*b) Hacer 11n análisis de rayos que atraviesan cada una de las celdas del modelo.* 

#### REFERENCIAS BASICAS.

BALOGH, W. T., OWEN, T. E. Y HARRIS, J. M., 1988. New piezoelectric transducer for holetohole seismic applications: 58th Ann. Internat. Mtg., Soc. Expl. Geophys., Expanded Abstract,  $155 - 157$ .

BISHOP, T., N., K., P., BUBE, R. T. CUTLER, R., T., LAGAN, P., LLOVE J.R. RESNICK, R. T. SHUEY. **SPINDLER**  $AND$ H., WYLD. 1985. D. A. Tomography Determination of Velocity and Depth in Laterally Varying Media: Geophysics, vol. 50, No. 6, 903-906.

BJORN N. P. PAULSON, MICHAEL E. SMITH, KARLA E. TUCKER, JOHN W. FAIRBORN, 1992. Characterization of a steamed oil reservoir using cross-well seismology. Geophysics: The Leading Edge of Exploration, 24-32.

BOIS, P., M., LA PORTE M. LAVERGNE AND THOMAS, 1972. Well to Well Seismic Measurements: Geophysics, vol. 37, No. 3, 471-480.

BORDING, R. PHILLIP A. GERSZTENKORN L. R. LINE J. A. SCALES AND S. TRIETEL, 1987. Aplication of Seismic Trevel Time Tomography: Geophys. J. R. Astr. Soc., Vol. 90, 285-303.

BREGMAN N. D., R. C. BAILEY AND C. H. CHAMPAN, 1989. Crosshole Seismic Tomography: Geophysical, vol. 54. No. 2, 200-215.

, 1989. Traveltime and amplitude inversion in crosshole sesmology. J. Geophys. Res. 94, 7577-7587.

CHIU S., KANASEWICHE R. AND PHADKE, 1986. 3D Determination of Structure and Velocity by Seismic Tomography: Geophysics, vol. 49, 1559-1571.

FAWCCETT, J. A. AND CLAYTON, R. W. 1984. Tomographic Reconstruction of velocity anomalias: Bull. Seismic. Soc. Am., Vol. 74.

HAUGE S. P., 1981. Measurements of Attenuation from Vertical Seismic profile. Geophysics, v.46, No. 11, 1548-1558.

HO-LIU, P., MONTAGNER, J. AND KANAMORI, H. 1989. Comparasion of iterative backproyection in inversion and generalized inversion without block: case studies in attenuation Tomography: Geophys. J. R. Astr. Soc. 97, 19-29.

et al., 1988. Applications o attenuation tomography to Imperial Valley and Coso Indian, Wells Region, Southern California. Journal of Geophysical Research, vol. 93, No. 89, 10,501-10520.

IVANSSON SVEN, 1985. A study of methods for tomographic velocity estimation in the presence of low - velocity zones. Geophysics, vp. 50, No. 6, 969-988.

41986. Seismic borehole tomography - theory and computational methods. Proceedings of the IEEE, V. 74, No. 2, 328-338.

LINK, C. A., MCDONALD, J. A. Y EBROM, D. A. 1993. Vp/Vs analysis using cross-hole seismic data: 63rd Ann. Mtg. and Internat, Expo. Soc. Expl. Geophys., Expanded Abstract, 723-726.

**LINES R. LARRY, 1989.** Tomographic modeling of a cross-borehole data set. Geophysics, vol. 54, No. 10, 1249-1257.

,1991. Applications to tomography to borehole and reflection seismology. Geophysics: The Leading Edge of Exploration, 11-16.

MANCHON A. ANTONIO, 1982. Tomografia Computarizada. Nociones Básicas. Ed. Salvat,  $1 - 13.$ 

MATTEW A. BROSTOWSKI AND GEORGE A. MC. MECHAN., 1992. 3 - D tomography imaging of near-surface seismic velocity and attenuation. Geophysics, vol. 57, No. 3, 396-403.

MATTS GUSTAVSSON, SEVEN IVANSSON, PER MOREN AND JORGEN PIHL, 1986. Seismic Borchole Tomography - Measurement System abd Field Studies: Proceedings of the IEEE, vol. 74, No. 2, 339-346.

MENDOZA A. JORGE Y RAMIREZ C. L. 1992. Tomografia Sismica. fase II. Reporte final del proyecto CAO-1201. Instituto Mexicano del Petróleo. Para Pemex (Inedito).

MENDOZA AMUCHASTEGUI J., CURTIS A. LINK Y HUA-WEI ZHOU 1992. Tomografia Sismica de Pozo a Pozo en un yacimiento clastico somero, Memorias, V Simposium de Geofisica  $A.M.G.E.$ 

MENDOZA, A. J., RAMIREZ, C. L. Y DEL VALLE G. R., 1993. Tomografia sismica. fase III: Reporte final del provecto CAC-2101. Instituto Mexicano del Petróleo. Para Pemex. (inedito).

MCMECHAN A. GEORGE, 1983. Seismic Tomography in Bprchole: Geophys. J. R. Astr. Soc., Vol. 74, 601-612.

MENKE W. 1984. The resolving power of Cross-Borehole Tomography: Geophys. Res. Lett., vol.  $11.105 - 108.$ 

, 1984. Geophysical Data Analysis: Discrete Inverse Theory. College Oceanography Oregon State University, Corvalls Oregon, Ed. Academic Press.

NEWMAN, G. 1981. Determination of lateral inhomogeneities in reflection seismics by inversion of traveltimes residuals. Geophysical Prospecting, V. 29, No. 2, 161-167.

AND WORTHINGTON, M. H., 1982. In-situ investigation Seismic Body wave attenuation in heterogeneous media: Geophys. Prosp., vol. 30, 377-400.

PETERSON E. JHON, BJORN, N. P. PAULASSON AND THOMAS V. MC. EVELLY, 1979. Aplication of algebraic Reconstruction Techniques to Crosshole Seismic Data: Geophysics, Vol. 50, No. 10, 1566-1580.

RAMIREZ, C. LUIS 1991. Tomografia Sísmica. Fase l. Reporte final del Proyecto CA0-6514. Instituto Mexicano de Petróleo. Para Pemex. (lnedito).

RUSSEL, BRIAN, 1988. Introduction to Seismic Inversion Methods.

STEWART R. ROBERT, 1990. Exploration Scismic Tomography: Fundamcntals. Dcpartament of Geology and Geophysics. The Univcrsity of Calgary, Canada.

STORK, C. AND R. W. CLAYTON, 1991. Linear aspects to tomographic vclocity analysis. Gcophysics, vol. 56, No. 4, 483-495.

VAZQUEZ, C.A., 1981. Caracterización de velocidades sísmicas dentro de un maciso rocoso. Curso: Métodos Geofisicos en el Exploración Geotécnia. División de Educación Continua, Facultad de Ingeniería, U.N.A.M.

WHITE J, D., 1989. Two- dimensional seismic refraction tomography. Geophysical Journal, vol. 97, 223-245.

WONG J., NINA BREGMAN AND PETER HURLEY, 1987. Cross-Hale seismic scaning and tomography. Geophysics: The Leading Rdge of Exploration, 36-41.

WORTHINGTON, M. H., 1984. An Introduction to Geophysical to Tmomography: First Break, 20-26.

#### *REFERENCIAS COMPLEMENTARIAS.*

*BRACEWELL R. N.*, 1956. Strip integration in radio Astronomy: Australian J. of Physics, vol. 9. *198-217.* 

*CARAZZONE J. JAMES, 1986.-lnversion q/'P-SVseismic data. Geophysics, v. 51, No.5, 1056- 1068.* 

*CARRION M. PHILLIP AND DOUGLAS J. FOS1'ER, 1985. lnversion of seismic dala using precritical reflection and refraction data. Geophysics, v. 50, No.5, 759-765.* 

, 1987. Inverse Problems and Tomography in Acustics and Seismology.

**COMER, R. P. & CLAYTON, R.W., 1984.** Tomographic reconstruction of lateral velocity *heterogeneily in the Earth mantle, EOS: V. 65, p.236.* 

*D. C. GANLEY, 1981. A method for calculaling synthetic Seismograms Whach include /he Effects of Absortion and Dispersion, Geophysical, vol. 46, No. 8, 1100-1107.* 

*DINES, K. A. AND LYTLE,* fl. J., *1979. Computerized <Jeophysical Tomography: Proc. IEEE, Vol. 67, 1065-1067.* 

**DEROSIER, D. J. AND KLUG A., 1986.** Reconstruction of three dimensional images electron micrographs: Nature, vol. 217, 130-134.

**FARR, J. B., 1977.** High-resolution seismic methods improve stratieraphic exploration: Oil and Gas J., V. 75, November 21, 182-188.

**HARDAGE, B.A. 1992.** Cross well seismology and reverse VSP: Geophysical Press, seismic, aplication, series, V. 1.

HORN, B. K. P., 1979. Density Reeconstruction using arbitrary Ray Sampling Schemes, Proc. IEEE. vol. 66. 551-562.

KRIS A. DINES AND R. JEFFREY LYTLE, 1989. Computarized Geophysical Tomography. Proceedings of the IEEE, vol. 67, No. 7, 1065-1067.

KROHN CHRISTINE, 1992. Cross-Well continuity logging using guided seismic waves. Geophysics: The Leading Edge of Exploration, 39-45.

LINES, L., R. SCHULTZ, A. K. AND TRIETEL, S., 1988. Cooperative inversion of Geophysics data: Geophysics, vol. 53, 8-20.

LAUTERBUR, P. C., 1983. Image Formation by induced local Interaction Examples employing nuclear magnetic resonance: Nature: Vol. 242, 190.

LYTLE R. JEFFREY AND KRIS A. DINES, 1980. Iterative ray tracing between borchole for underground image reconstruction. IEEE transaction on geoscience and remote sensing, v. GE-18, No. 3, 234-240.

MIN LOU AND STUART CRAMPIN, 1992. Guided - wave propagation between boreholes. Geophyisics: The Leading Edge of exploration, 34-37.

NOLET GUUST 1985. Solving or resolving inadequate and noise tomographic systems. Journal of Computational Physics, v. 61, p. 463-482.

PRATT GERHARD R. AND M. H. WORTHINGTON, 1988. The application of difraction tomography to cross-hole seismic data. Geophysics, v. 53, No. 10, 1284-1294.

RADCLIFF D. ROGER, 1979. Reconstruction Algorithmos for Geophysical Aplications in Noisy Enviroments: Proceedings of the IEEE v. 67., 1060-1064.

RADON, J., 1917. Uber Bestimmung von Funktionen durch ihre integralwerte langs langs gewisser Mannigfaltigkeiten, Bu. Sueches. Akad. Leipzig: Phys. K. 69, 262.

RAMIREZ L. ABELARDO, 1986. Experiments Using Geophysical Tomography In Fractured Granite: Proceedings of the IEEE, vol. 74, No. 2, 347-352.

ROGER, D. RADCLIFF, 1979. Reconstruction Algorithmos for Geophysical Aplications in Noisy Enviroments: Proceedings of the IEEE, Vol. 67, 1060 -1064.

SHERIFF, E.R. AND GELDART P.L. 1991. Exploración Sismológica, Vol. 1 y II. Ed. Limusa.

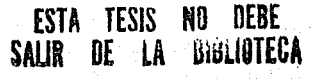

# APENDICE

**80** 

931

gain Saturan

76 Su

riadh geà

Albei Neisch

to ng kalipangang at ang kalalan

Verziert ÷. Adrian

Ã4,

#### *PROGRAMA SJRT (versión optimizada)*

*Este programa realiza* la *reconstrncción 1111mérica de imágenes tomo gráficas a partir de la invcrsi6n de amplitudes.* 

*81* 

*dlmension d(1600,1600),t(1600),s(1600),ss(40,40) dlmension nn(1600),tc(1600),dt(1600),ds(1600,1600) real\*4 U(lOO) character\*ZO amplttud,matrlz,salidal ,alfa* 

*c Lectura de datos de entrada* 

e

*wrlte(\*,\*) 'número de rayos' read(\*,\*) m wrtte(\*, \*) 'número de celdas' read(\*,\*) n wrlte(•, \*) 'mimero de renglones del modelo' read(\*,\*) nren wrlte(\*,\*) 'número de columnas del modelo' read(\*,\*J ncol wrlte(\*, \*) 'archivo de la matriz de trayectorias' read(\*, \*) matriz*   $open(unit=10.file="matrix'.form='unformed')$ *doSj=l,n read(JO) (d(lJ),l=l,m) num=O dolo l=l,m if(d(IJ).ne.0.0) num=num+l 10 contlnue*   $nn(l)=num$ *s contlnue close(lO) write*(\*,\*) 'amplitud de referencia' *read(\*,\*) aref wrlte(\*,\*) 'archivo de amplitudes observados' read(\*, •)amplitud open(unll=20jile='amplttud') read(20,\*)(tt(l),l=l,m) do JSl=l,m t(l)=alog(tt(l)larej) 15 contlnue close(20) wrlte(\*,\*) 'número de Iteraciones' read(\*,\*) ller wrlte(\*,•) 'cuantos puntos de suavlzamlento' read(\*,\*J nps* 

*wrile(\*, \*) 'velocidad mfnima permitida* ' *read (\*,"') vmin wrlle("',* "'J *'velocidad máxima permitida* ' *read("',"'J vmax write("',"') 'frecuencia dominante' read("',"'Jfrec write*(\*,\*) 'archivo de salida'  $read(*, *)$  *salidal do 25 whUe ((llype.lt.I).or.(itype.gt.2)) wrlte(\*,"') 'tipo de modelo inicial? (I=cte., 2=eslr.)' read("', "') llype 25 conllnue open(unU=40Jile='salidal ') if(llype.eq.l)then write("',"'J 'alpha inicial' read("',\*Jvi do30J=I,n s(j):J .O•vi write(40,\*Jvl 30 conllnue endif if(llype.eq.2) then write(\*,\*) 'nombre del archivo de alpha l·D ?' read(\*,\*) alfa open(unlt=7 Jile='alfa ') read(7,'')(s(j)J=l,n) c/ose(7) do3SJ=I,n write( 40, "')s(j)* 

```
s(j)=I .O"'s(j) 
35 conlinue 
   endif
```
*c Cálculo de valores en la frontera (valores lfmlte).* 

82

*pl=4.0\*atan(l.O) qmin=vmin\*0.05 qmax=vmax•o.os amax=pi\*frecl(qmin\*vmin) amin=pi\*frecl(qmax•vmax) wrlte(\*,\*) amin write(\*,\*) amax* 

*c Inicia ciclo de iteraciones do SO k=l,ller err=O.O do SS l=I,m tc(l):O.O dt(l)=O.O* 

 $dsum=0.0$  $do 60 i=1.n$  $tc(i)=tc(i)+s(j)*d(i,j)$  $dsum=dsum+d(i,j)*d(i,j)$ 60 continue  $dt(i)=t(i)-tc(i)$  $err = err + dt(i)*dt(i)$  $do 65 j=1.n$  $ds(i,j)=dt(i)*d(i,j)/dsum$ 65  $continue$ 55 continue  $err = sqrt(crr/fload(m))$  $ix=k-1$  $write(*, *)$  'iteración:',ix,' error:'.err if(err.le.0.0001) then write(\*,\*) 'se alcanzó la precisión deseada'  $write(*, *)$  'ciclo de iteraciones interrumpido' stop end if  $do 80 j=1, n$  $sum=0.0$  $do 85 i=1.m$  $sum = sum + ds(i,j)$ 85 continue  $delta = sum/float(nn(i))$  $s(j)=s(j)+delta$  $if(s(j).gt, amax) s(j)=amax$  $if(s(j).t. amin) s(j)=amin$ 80 continue  $\pmb{c}$  $\pmb{c}$ limpia arreglo para proxima iteración  $\boldsymbol{c}$  $do 90 i=1,m$  $do$  95 $j = 1, n$  $ds(i,j)=0.0$ 95 continue 90 continue  $\pmb{c}$  $\mathbf{c}$ proceso de suavizado  $\boldsymbol{c}$  $\mathbf{c}$  $kk = 0$  $do$   $100$   $i=1$ , nren  $do$  105 $j$ =1,ncol  $kk = kk + I$  $ss(i,j)=s(kk)$ 105 continue 100 continue

> 83 dia ang

Eustate en

```
call smooth(ss,uren,ncol,nps)
   kk=0do 110 i=1, nren
     do 115j=1,ncol
       kk=kk+1s(kk)=ss(l,j)vx=1.0*s(kk)write(40, *)vx115
       continue
110
      continue
50
     continue
    end
\boldsymbol{c}subroutine smooth(v1,nrow,ncol,nps)
    dimension v1(40,40), v2(40,40)npth = npsnptv = npsLs = npth/2LI = LS\boldsymbol{c}Promedio en la direccion horizontal.
\boldsymbol{c}\boldsymbol{c}do 600 i=1,nrow
    do 610 j=1,ncol
       sum=0.0cont = 0.0do 620 k = LI, LS, IJ2 = J + KIf(J2.GE.1.AND.J2.LE.NCOL) then
          sum = sum+VI(I,I2)cont = cont + 1.0endif
620
         continue
       V2(I,J)=sum/contcontinue
610
600 continue
\mathbf{c}Promedio en la direccion vertical.
\pmb{c}\mathcal{C}_{\mathcal{C}}if(nptv.GE.3) then
    Ls = nptv/2LI = LSdo 630 j=1,ncol
      do 640 i=1, nrow
         sum=0.0cont = 0.0do 650 K=LI,LS,1
           12 = I+K
```
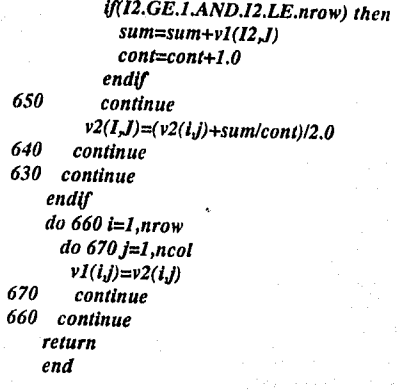

ing Syklandag san

الأولى والمراقي

الأشافيات والمنز

أما وللمهم أو

atta kala seri teoloogia <mark>35</mark> metal seri tarja para para Santa (jale<br>Seri tarja seri teoloogia para tarja maarita seri falamintari para tarja

e a de la Truera Milio

medi.